*Universidad del Bío-Bío. Red de Bibliotecas - Chile*

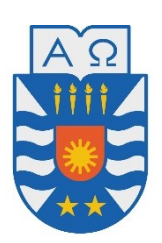

UNIVERSIDAD DEL BÍO-BÍO FACULTAD DE CIENCIAS EMPRESARIALES DEPARTAMENTO DE CIENCIAS Y TECNOLOGÍAS DE LA INFORMACIÓN INGENIERÍA CIVIL EN INFORMÁTICA

# **Estudio de frameworks y librerías para desarrollo de aplicaciones híbridas**

Agosto de 2018

Chillán – Chile

Autor: Sebastián Alejandro Riquelme Villarroel

Profesor Guía: Luis Gajardo Díaz

**Memoria para optar al título de Ingeniero Civil en Informática** 

*Universidad del Bío-Bío. Red de Bibliotecas - Chile*

Estudio de frameworks y librerías para desarrollo de aplicaciones híbridas

# **Agradecimientos**

*Al Sr. Luis Gajardo Díaz, profesor guía. Por entregar su valioso tiempo en la presente memoria, siempre estaré agradecido por guiarme a lo largo del proyecto.* 

*A mis padres Wilson y Marisol, a mi hermana Javiera, siempre han sido un pilar fundamental en mi vida, y como no, en mi época de alumno universitario. Agradezco eternamente los valores inculcados, experiencias y apoyo a mi persona.* 

*Al resto de mi familia y amigos, los cuales siempre estuvieron presente en el proceso con su aliento y deseos de éxito.* 

*A resto de profesores de la carrera, quienes me entregaron sus conocimientos a lo largo de la carrera.* 

# **Resumen**

Las aplicaciones híbridas son una combinación de tecnologías, en la mayoría Web y nativa, que poseen características similares a una aplicación de desarrollo nativo. Estas permiten crear soluciones factibles en tiempos de desarrollo breves, económicas en cuanto a tiempo y dinero, multiplataforma, entre otros. Estas cualidades son las que hacen relevante tener como opción de desarrollo a las aplicaciones híbridas.

En la actualidad existen diversos tipos de frameworks, sin embargo, el estudio se centra en los que permiten el desarrollo de aplicaciones Web y de escritorio. Para conocer cuáles son los frameworks involucrados, es necesario realizar una revisión sistemática de herramientas, la cual entrega los resultados necesarios para continuar con la investigación.

Para complementar los resultados obtenidos, se realiza una encuesta en la industria del software, a nivel nacional y mundial, la cual tiene como propósito conocer e integrar a las empresas en el estudio realizado. Además se realizan otros análisis de características adicionales, con el fin de añadir nuevos parámetros a la herramienta.

En base a lo anterior, se crea una aplicación, que entrega como sugerencia uno de los frameworks estudiados, con el cual se desea desarrollar una determinada aplicación.

# **Abstract**

Hybrid applications are a combination of technologies, mostly Web and native, that have characteristics similar to a native development application. These allow creating feasible solutions in short development times, economic in terms of time and money, multiplatform, among others. These qualities are what make it important to have hybrid applications as a development option.

At present there are several types of frameworks, however, the study focuses on those that allow the development of Web and desktop applications. To know which frameworks are involved, it is necessary to carry out a systematic review of tools, which provides the necessary results to continue with the research.

To complement the results obtained, a survey is conducted in the software industry, nationally and globally, which aims to know and integrate companies in the study. In addition, other analyzes of additional characteristics are carried out, in order to add new parameters to the tool.

Based on the above, an application is created, which provides as a suggestion one of the frameworks studied, with which you want to develop a specific application.

# Índice General

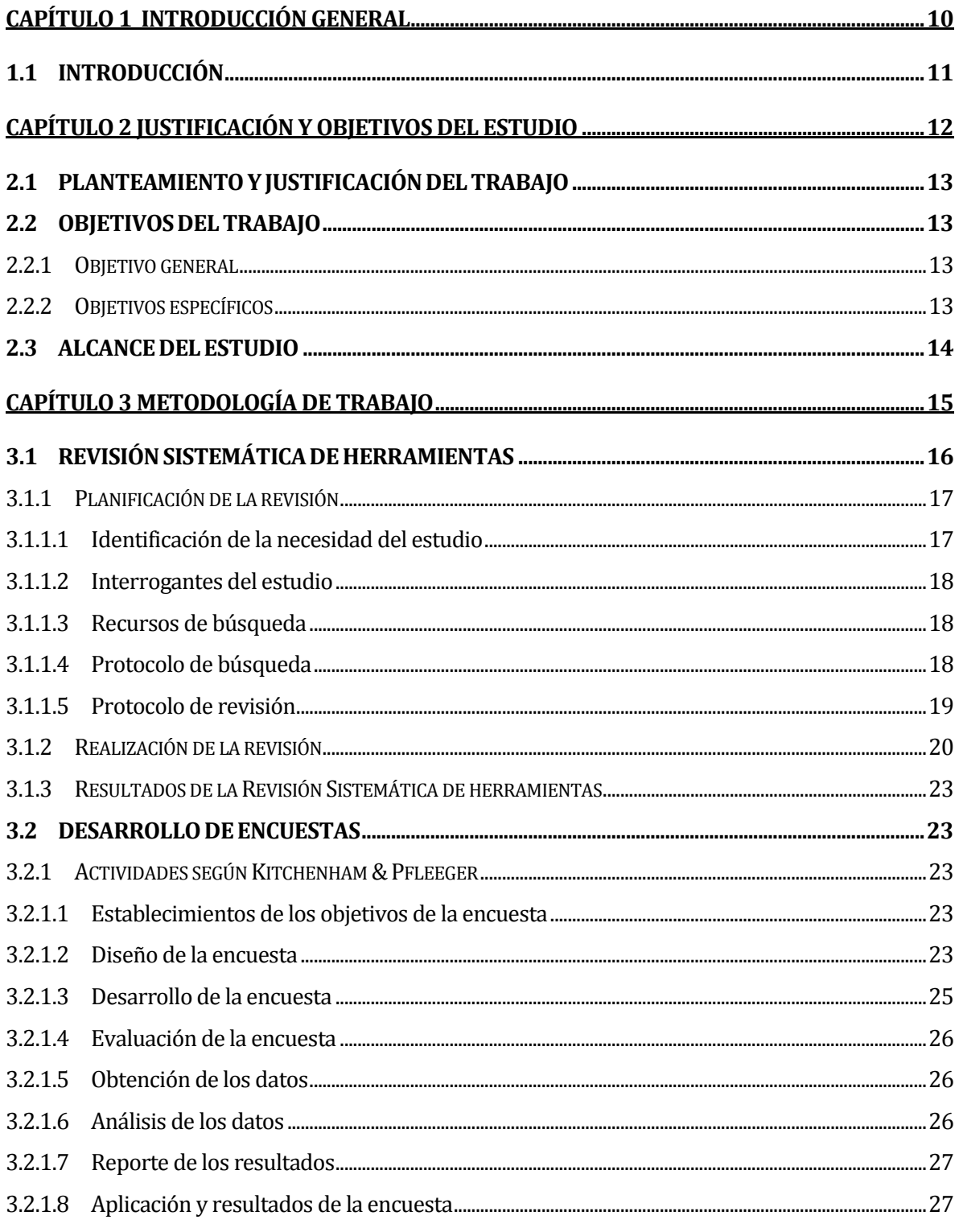

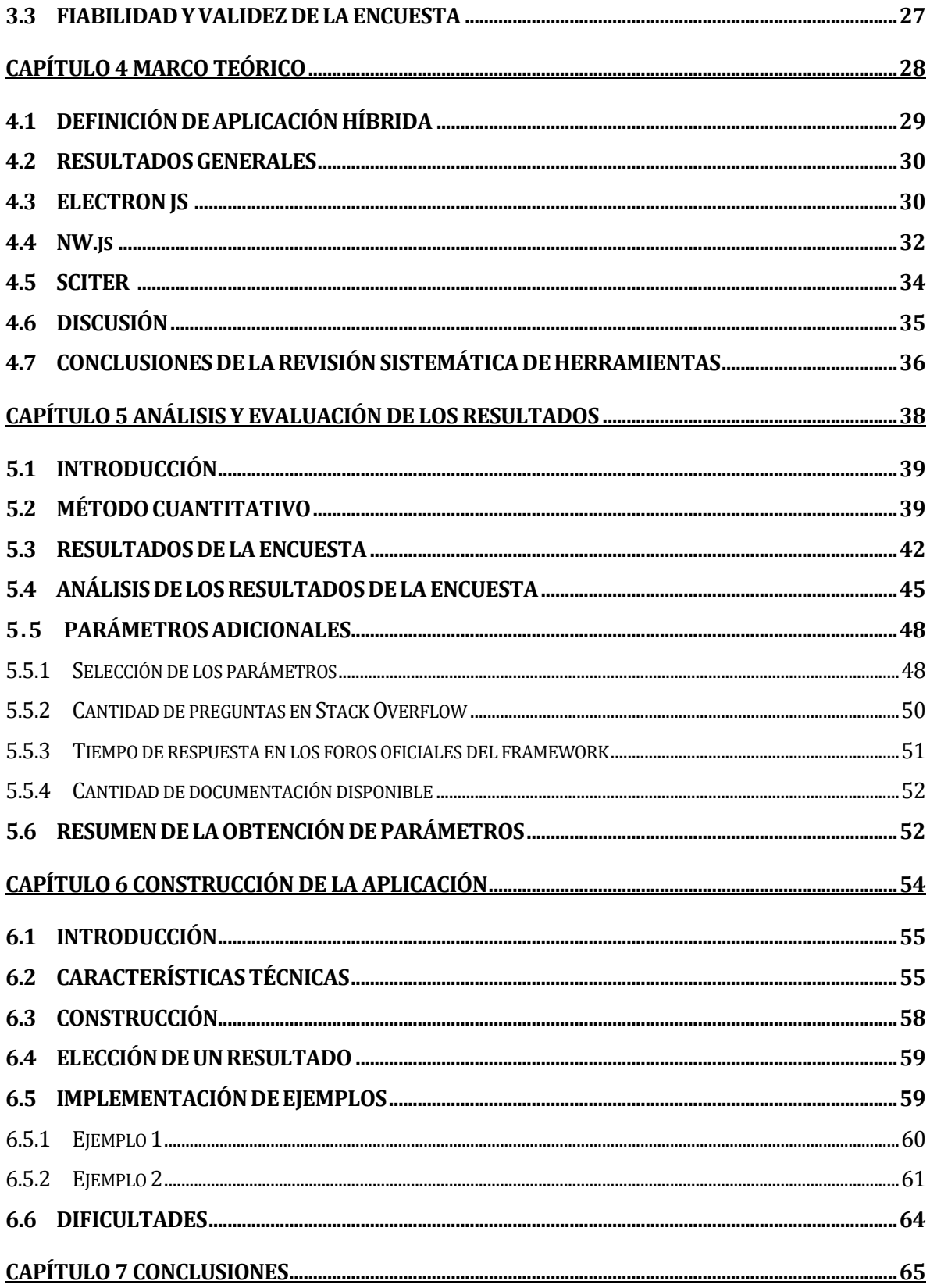

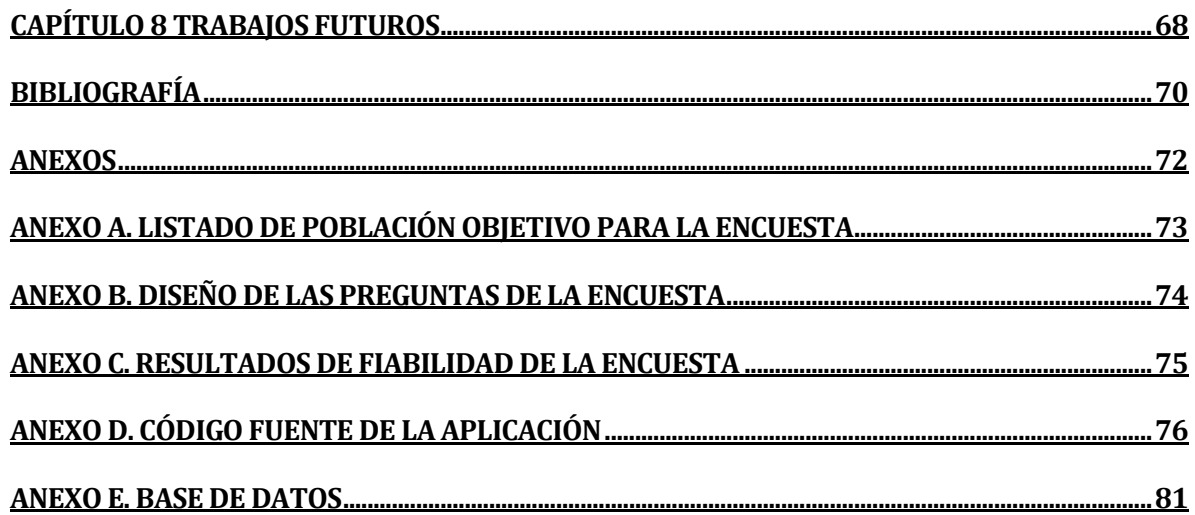

# **Índice Tablas**

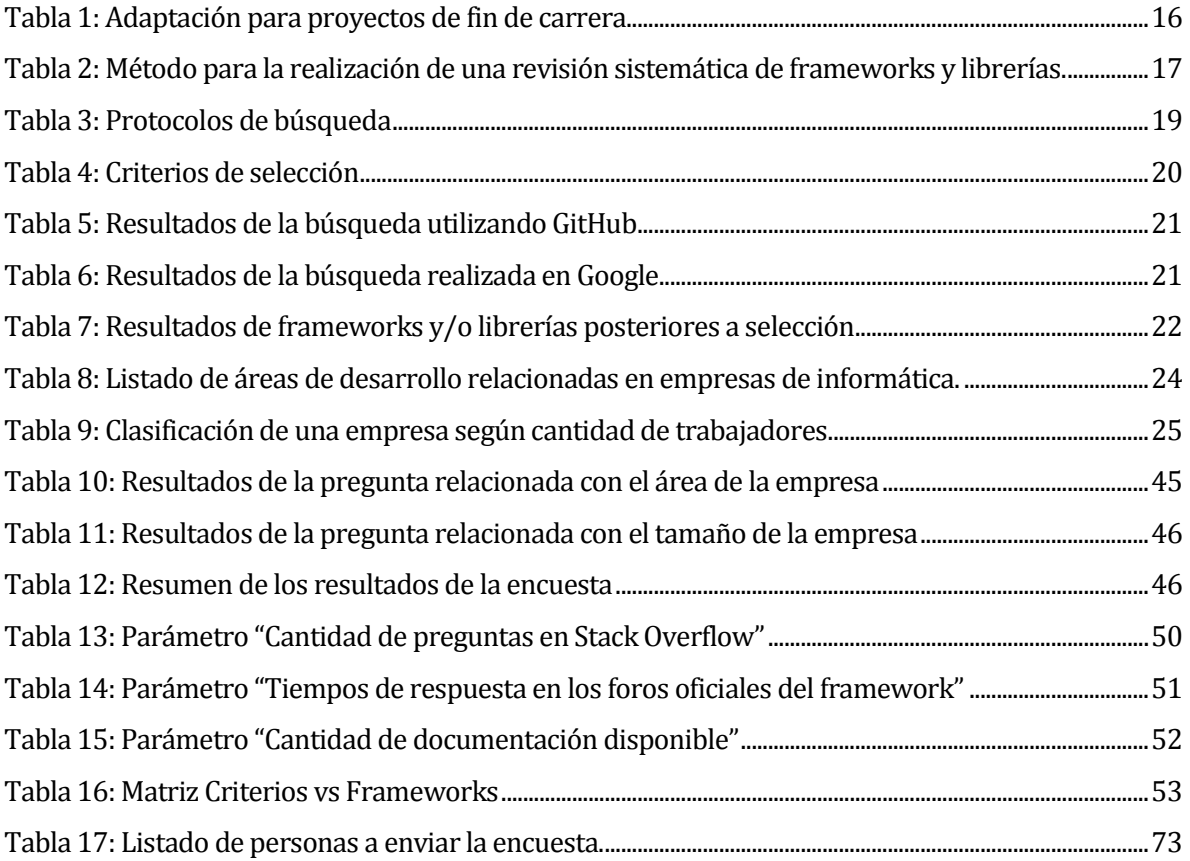

# Índice Imágenes

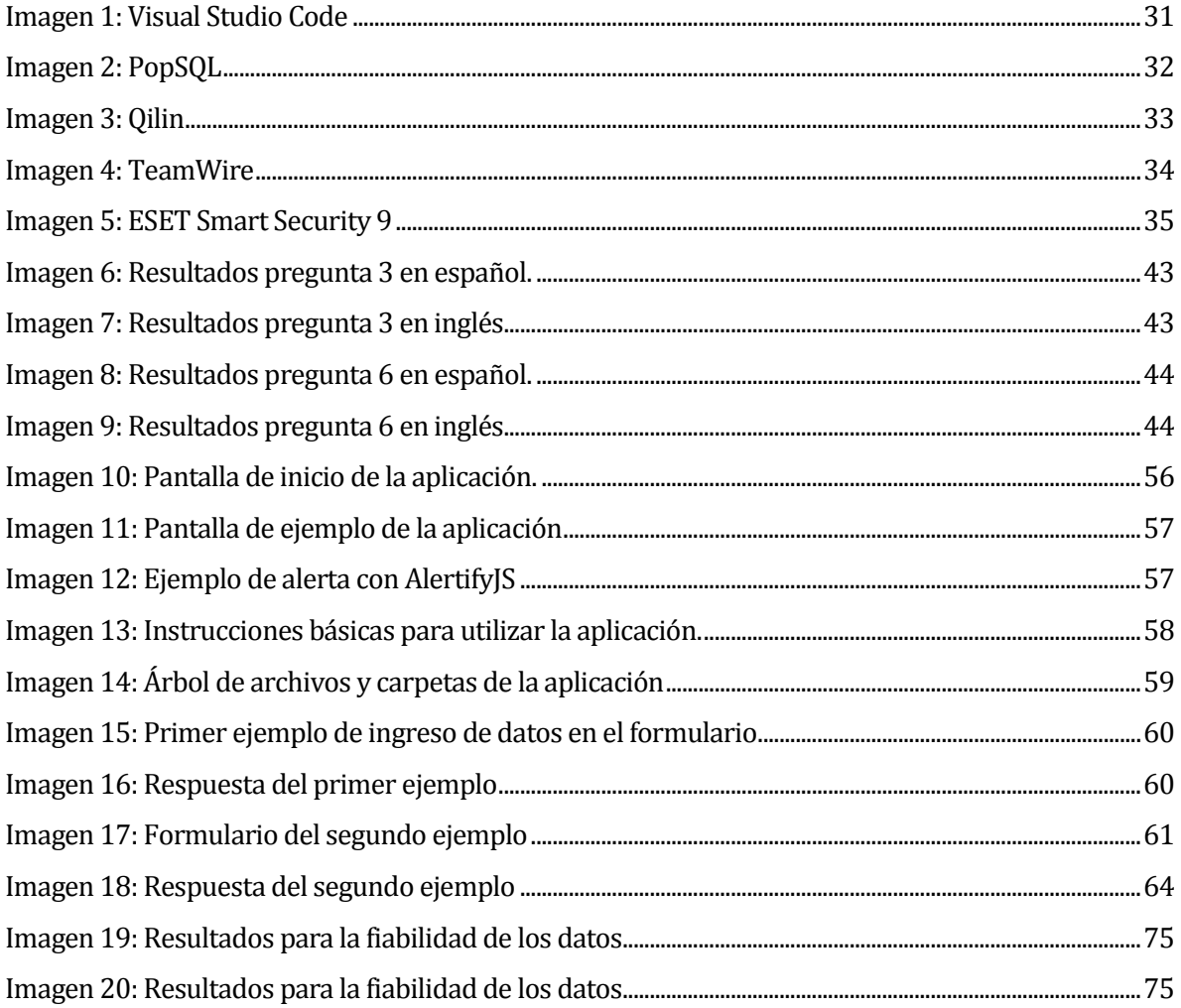

*Universidad del Bío-Bío. Red de Bibliotecas - Chile*

Estudio de frameworks y librerías para desarrollo de aplicaciones híbridas

# <span id="page-9-0"></span>**CAPÍTULO 1 INTRODUCCIÓN GENERAL**

# <span id="page-10-0"></span>**1.1 INTRODUCCIÓN**

En la actualidad, las empresas e instituciones están más interesadas en buscar una alternativa que abarque la mayor cantidad de clientes posibles. Una solución viable es desarrollar aplicaciones híbridas que permitan su implementación en distintas plataformas. Las aplicaciones hibridas son una combinación de tecnologías, en la mayoría Web y nativa, que poseen características similares a una aplicación de desarrollo nativo. Estas permiten crear soluciones factibles en tiempos de desarrollo breves, económicas en cuanto a dinero y tiempo, multiplataforma, entre otros. Estas cualidades son las que hacen relevante tener como opción de desarrollo a las aplicaciones híbridas.

El presente estudio se enfoca en la búsqueda de frameworks y librerías que permitan crear aplicaciones escritas con lenguaje Web y sean utilizadas en dispositivos de escritorio.

En este documento se presenta el desarrollo de un estudio que busca alternativas de frameworks y librerías que permiten crear aplicaciones hibridas.

En el segundo capítulo se exponen los objetivos de la investigación, además de los propósitos y motivos del estudio.

El tercer capítulo se enfoca en la planificación del estudio, en donde principalmente la revisión sistemática de herramientas y la creación de la encuesta a utilizar son los temas más relevantes.

El cuarto capítulo entrega los resultados de la revisión sistemática de herramientas, su análisis y discusión correspondiente, además de una conclusión de la información obtenida. El quinto capítulo, presente un análisis y evaluación a los resultados de la encuesta realizada. Finalmente, en el sexto capítulo, se encuentra la construcción de la aplicación, el cual incluye pantallas de ejemplos y los trabajos futuros a realizar en la aplicación final.

*Universidad del Bío-Bío. Red de Bibliotecas - Chile*

Estudio de frameworks y librerías para desarrollo de aplicaciones híbridas

# <span id="page-11-0"></span>**CAPÍTULO 2 JUSTIFICACIÓN Y OBJETIVOS DEL ESTUDIO**

# <span id="page-12-0"></span>**2.1 PLANTEAMIENTO Y JUSTIFICACIÓN DEL TRABAJO**

Las aplicaciones híbridas son el producto de combinar tecnologías Web, que permiten el desarrollo de un determinado elemento de software y que tiene como propósito ser utilizado en múltiples plataformas. (Mobiloud, s.f.) Este proyecto consiste en realizar un estudio y una aplicación respecto de herramientas para el desarrollo de aplicaciones Web híbridas. Esto quiere decir analizar un conjunto de frameworks o librerías que permiten desarrollar una aplicación con tecnología web que también se pueda ejecutar como aplicación de escritorio sobre un computador, sin necesidad que se instale en un servidor. La idea es compararlas desde diferentes puntos de vista, por ejemplo: lenguajes que permite utilizar, integración con tecnologías existentes, plataformas o sistemas con los cuales es compatible, otras características.

# <span id="page-12-1"></span>**2.2 OBJETIVOS DEL TRABAJO**

# <span id="page-12-2"></span>**2.2.1 Objetivo general**

Desarrollar un estudio con el fin de proponer alternativas (mediante una aplicación) para el desarrollo de aplicaciones utilizando tecnología Web que trabajen en un ambiente de escritorio.

# <span id="page-12-3"></span>**2.2.2 Objetivos específicos**

- 1. Identificar recursos o fuentes de información relacionados con frameworks o librerías que permiten la creación de aplicaciones híbridas.
- 2. Indagar en los recursos de información encontrados para seleccionar frameworks o librerías que permiten la creación de aplicaciones híbridas.
- 3. Obtener un conjunto de parámetros de comparación de herramientas de desarrollo híbrido.
- 4. Especificar y detallar los frameworks o librerías disponibles para el desarrollo de aplicaciones híbridas.
- 5. Analizar y comparar las alternativas encontradas y determinar la mejor opción de acuerdo a su uso.
- 6. Construir una aplicación que sugiera la herramienta híbrida más adecuada según el proyecto a desarrollar

# <span id="page-13-0"></span>**2.3 ALCANCE DEL ESTUDIO**

Se creará una aplicación que permita facilitar la toma de decisiones al momento de escoger algún framework o librería que permita construir aplicaciones híbridas, entregando propuestas según la información entregada por el cliente. La aplicación a desarrollar y la información a entregar se basarán en entrevistas a desarrolladores expertos en la materia mediante encuestas.

*Universidad del Bío-Bío. Red de Bibliotecas - Chile*

Estudio de frameworks y librerías para desarrollo de aplicaciones híbridas

# <span id="page-14-0"></span>**CAPÍTULO 3 METODOLOGÍA DE TRABAJO**

# <span id="page-15-0"></span>**3.1 REVISIÓN SISTEMÁTICA DE HERRAMIENTAS**

La metodología utilizada en la revisión sistemática de este estudio, es una adaptación del proceso de Revisión Sistemática de la Literatura, RSL, propuesto para el contexto de la ingeniería del software (Caro Gutiérrez, Rodríguez Ríos, Calero, Fernández-Medina, & Piattini, 2005), con el fin de tener compatibilidad al momento de realizar las búsquedas de frameworks y librerías. Además, se incluyen conceptos de la adaptación de una RSL para proyectos de fin de carrera. A continuación se muestra la tabla 1 que contiene las etapas propuestas por las adaptaciones de RSL.

| Etapa 1: Planificación de la revisión      |
|--------------------------------------------|
| Identificación de la necesidad de revisión |
| Definición de un protocolo de búsqueda     |
| Definición de un protocolo de revisión     |
| Evaluación de la planificación             |
| Etapa 2: Desarrollo de la revisión         |
| Búsqueda de estudios primarios             |
| Selección de los estudios primarios        |
| Extracción y gestión de datos              |
| Síntesis de datos                          |
| Etapa 3: Publicación de los resultados     |

**Tabla 1: Adaptación para proyectos de fin de carrera** 

Además, se utiliza como referencia un artículo desarrollado en años anteriores realizado por el Sr. Fabián Ortega (Luis Ortega-Ruiz, 2014), que implica búsqueda de herramientas para el modelado de procesos de negocio. Este artículo fue realizado con la metodología de revisión semántica propuesto para la ingeniería del software con adaptaciones e ideas de la RSL para proyectos de fin de carrera.

Finalmente se muestra la tabla 2, que contiene el método seleccionado para la revisión sistemática de frameworks y librerías. Como se puede ver en ella, consta de tres etapas, al igual que las demás, que a su vez incluyen actividades específicas.

# **Tabla 2: Método para la realización de una revisión sistemática de frameworks y librerías.**

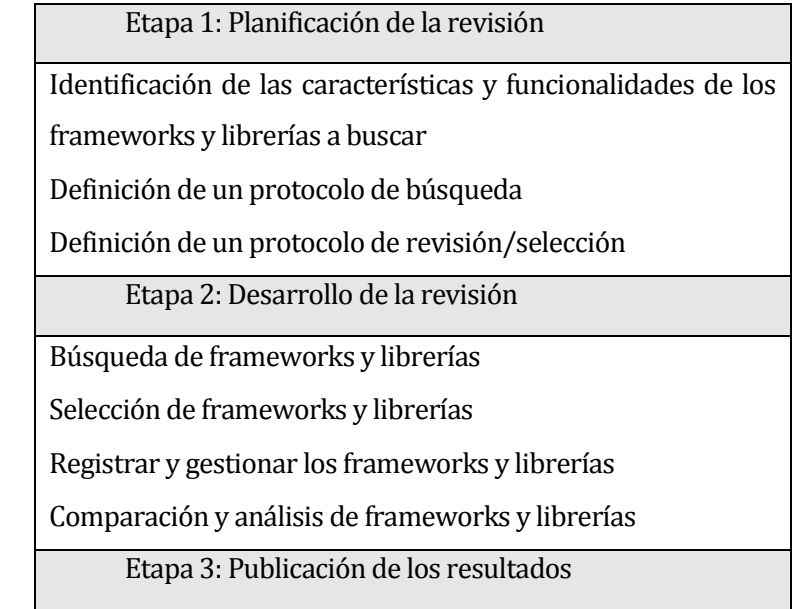

# <span id="page-16-0"></span>**3.1.1 Planificación de la revisión**

El objetivo de esta sección, contempla especificar cada uno de los aspectos que formarán la revisión sistemática de herramientas, entregando detalles correspondientes a cada sección.

# <span id="page-16-1"></span>**3.1.1.1 Identificación de la necesidad del estudio**

En la actividad *Identificar la necesidad de investigación* se definió como objetivo de la revisión "Identificar y analizar frameworks y/o librerías que permitan la construcción de aplicaciones híbridas (aplicaciones de escritorio y Web)". El estudio a realizar busca la recolección de una serie de frameworks y librerías que permiten la creación de aplicaciones híbridas, en este caso, nos enfocaremos en las aplicaciones que son de escritorio y web. El estudio busca analizar y comparar alternativas que cumplan los criterios de selección, con el fin de realizar un catálogo que contenga información necesaria para el público que desee utilizar algún framework o librería que proponga la investigación y con ella elegir el más adecuado según su situación. El resumen del catálogo se presentará en forma de tabla que contiene los frameworks y librerías del estudio y las áreas definidas.

# <span id="page-17-0"></span>**3.1.1.2 Interrogantes del estudio**

Se definieron las siguientes interrogantes de investigación:

- ¿Existen frameworks y librerías que permiten la construcción de aplicaciones de escritorio y Web?
- ¿Cuáles son los frameworks y librerías que permiten la construcción de aplicaciones de escritorio y Web?

# <span id="page-17-1"></span>**3.1.1.3 Recursos de búsqueda**

Como fuentes o recursos de búsqueda a utilizar se establecieron los siguientes: GitHub y Google. GitHub es un sitio Web que principalmente ofrece alojar proyectos de software, permitiendo una destacada y amplia gama de características, como el control de versiones, blogs para la comunidad y todo lo relacionado a la documentación de los proyectos alojados. (Github, s.f.)

Google, permite la búsqueda de información en la Web, incluyendo herramientas, frameworks y librerías para la creación de aplicaciones híbridas. (Google, s.f.)

# <span id="page-17-2"></span>**3.1.1.4 Protocolo de búsqueda**

Relacionado al *protocolo de búsqueda*, se definieron las normas de búsqueda en las fuentes definidas, en donde los términos que se consideran son los siguientes:

- hybrid framework
- desktop hybrid
- Web hybrid
- framework
- build cross platform
- libraries

En cuanto a las combinaciones de términos, las generadas fueron:

- hybrid desktop framework
- build cross platform desktop
- build cross desktop framework
- hybrid desktop libraries

# <span id="page-18-0"></span>**3.1.1.5 Protocolo de revisión**

Para el *protocolo de revisión* de los frameworks y/o librerías encontradas, se establecieron los siguientes criterios de inclusión y exclusión.

Criterios de inclusión

- El framework o librería debe permitir crear aplicaciones utilizando los lenguajes HTML5. JavaScript y CSS.
- El framework o librería debe contar con documentación.
- El framework o librería debe contar con proyectos realizados con él.

Criterios de exclusión

- El framework o librería no soporta todos los navegadores más utilizados (Google Chrome, Mozilla Firefox, Opera y Safari).
- El último cambio o mejora tiene más de dos años de antigüedad.

Toda la información anterior se sintetiza en la tabla 3 y tabla 4.

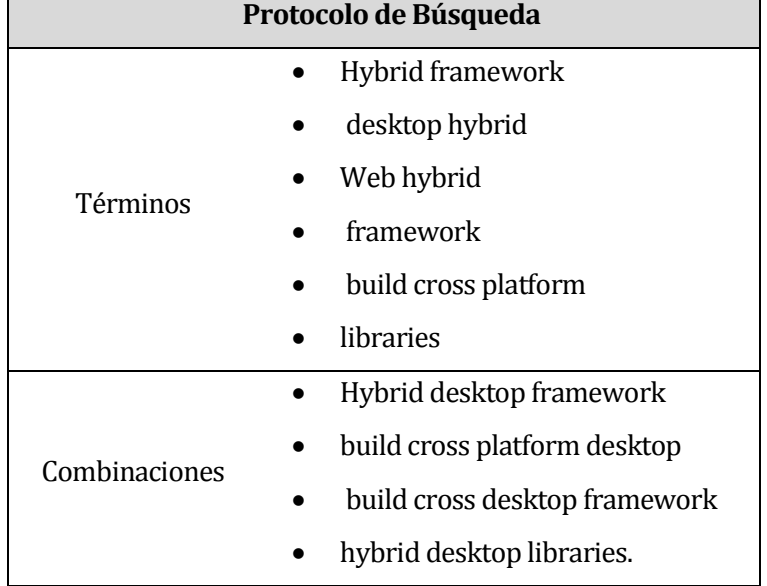

# **Tabla 3: Protocolos de búsqueda**

# **Tabla 4: Criterios de selección**

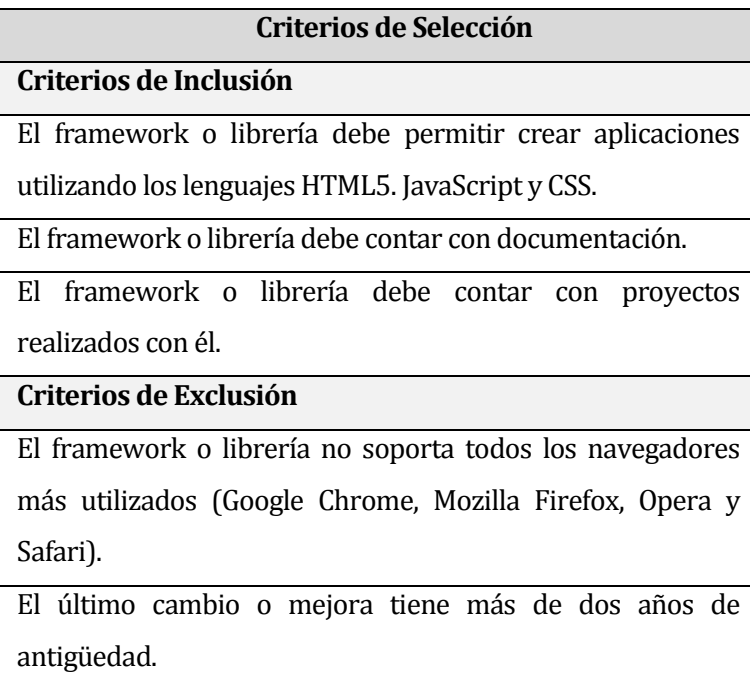

# <span id="page-19-0"></span>**3.1.2 Realización de la revisión**

La realización de la revisión contempla los resultados encontrados y su posterior análisis correspondiente con cada criterio de selección postulado anteriormente. A continuación se entregan las tablas e información recopilada.

La tabla 5 muestra los resultados obtenidos de la búsqueda realizada en GitHub. Por otra parte, la tabla 6, muestra el resultado de la indagación realizada en Google. Posterior a las búsquedas señaladas en las tablas anteriormente mencionadas, se procede a realizar una revisión de cada uno de los frameworks y/o librerías encontrados, entregando los siguientes resultados.

| Palabra clave                 | <b>Resultados</b> | <b>Analizadas</b> | <b>Reiteradas</b> | <b>Relevante</b>         |
|-------------------------------|-------------------|-------------------|-------------------|--------------------------|
| hybrid framework              | 883               | 62                | 5                 | 4                        |
| desktop hybrid                | 38                | 10                | 1                 | 3                        |
| Web hybrid                    | 498               | 34                | 3                 | $\overline{2}$           |
| framework                     | 237.024           | 84                | 2                 | 7                        |
| build cross platform          | 319               | 24                | 2                 | 3                        |
| libraries                     | 316.054           | 72                | $\Omega$          | 2                        |
| hybrid desktop framework      | 6                 | 4                 | $\mathcal{L}$     | $\overline{\mathcal{L}}$ |
| build cross platform desktop  | 31                | 17                | 3                 | 2                        |
| build cross desktop framework | 4                 | 2                 | $\theta$          | $\Omega$                 |
| hybrid desktop libraries      | 3                 | 2                 | 0                 | 0                        |

**Tabla 5: Resultados de la búsqueda utilizando GitHub** 

# **Tabla 6: Resultados de la búsqueda realizada en Google**

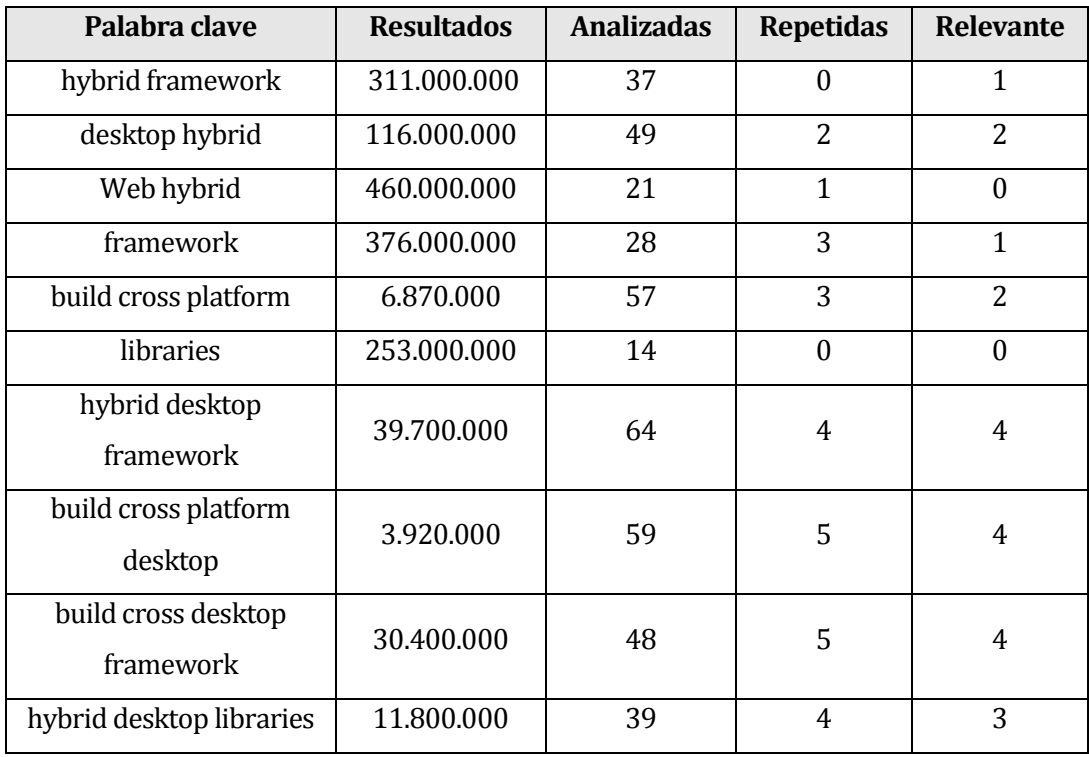

| Framework y/o Librería Aceptada | Framework y/o Librería Descartadas |                             |
|---------------------------------|------------------------------------|-----------------------------|
| ElectronJS<br>$\bullet$         | Gulp<br>$\bullet$                  | InfernoJS<br>$\bullet$      |
| <b>NWJS</b><br>$\bullet$        | VanillaJS<br>$\bullet$             | <b>EmberJS</b><br>$\bullet$ |
| Sciter                          | Yeoman<br>$\bullet$                | Awesomego                   |
|                                 | Hexo                               | Themehybrid                 |
|                                 | Vassonic                           | <b>Bulma</b>                |
|                                 | Vaadin                             | Covalent                    |
|                                 | <b>Express</b>                     | VueJS                       |
|                                 | Serverless<br>$\bullet$            | Omegalib                    |
|                                 | Xamarin                            | TotalJS                     |
|                                 | AppJS<br>٠                         | Angular                     |
|                                 | Enyo                               | Haxe                        |

**Tabla 7: Resultados de frameworks y/o librerías posteriores a selección** 

La tabla 7 muestra los frameworks y/o librerías que son escogidos utilizando los criterios de selección, teniendo como resultado tres frameworks a estudiar.

## <span id="page-22-0"></span>**3.1.3 Resultados de la Revisión Sistemática de herramientas**

La revisión sistemática de herramientas, arroja como resultados los frameworks y librerías presentes en la tabla 7, sin embargo, al ponerlos bajo los criterios de selección, estos se reducen a tres frameworks, los cuales se encuentran desarrollados a lo largo del capítulo 3.

## <span id="page-22-1"></span>**3.2 DESARROLLO DE ENCUESTAS**

Una encuesta, según la RAE, se define como "conjunto de preguntas tipificadas dirigidas a una muestra representativa de grupos sociales, para averiguar estados de opinión o conocer otras cuestiones que les afectan." (Real Academia Española, 2018). Dado lo anterior, se puede establecer una encuesta como medio de obtención de información. Además, las encuestas se encuentran formadas por una serie de actividades bien definidas (Kitchenham & Pfleeger, 2008), que se presentan a continuación.

### <span id="page-22-2"></span>**3.2.1 Actividades según Kitchenham & Pfleeger**

#### <span id="page-22-3"></span>**3.2.1.1 Establecimientos de los objetivos de la encuesta**

El primer paso de cualquier investigación mediante encuestas es establecer los objetivos que persigue. Cada objetivo es simplemente una explicacion de los resultados que se esperan de la encuesta (Kitchenham & Pfleeger, 2008).

Es relevante que los objetivos sean claros, ya que estos determinan en gran parte el contenido de la encuesta.

Para efectos de esta investigación, se establecen como objetivos de la encuesta:

- Obtener información sobre áreas en donde se utilizan los frameworks y librerías resultantes de la revisión sistemática de herramientas.
- Obtener información sobre la cantidad de personas de la empresa o institución en la cual se utiliza la aplicación desarrollada con algún framework o librería resultante de la revisión sistemática de herramientas.
- Obtener información para generar los criterios de la aplicación a construir.
- Identificar características que diferencian el uso de una aplicación desarrollada en forma nativa con una desarrollada de forma híbrida.

## <span id="page-22-4"></span>**3.2.1.2 Diseño de la encuesta**

Existen varios tipos de diseño de encuestas, como por ejemplo, el tipo transversal el cual solicita información en un momento exacto en el tiempo, el tipo longitudinal, el cual a

diferencia del anterior, busca obtener información futura (Kitchenham & Pfleeger, 2008). Además es importante establecer el o los medios por los cuales será administrada la encuesta. Para nuestro caso, el principal canal de distribución es vía internet mediante la herramienta de formularios de Google1.

Para el parámetro que se relaciona con las áreas sugeridas como respuesta en la encuesta, se realiza una búsqueda, utilizando Google, sobre empresas que desarrollen aplicaciones híbridas, debido a la gran cantidad de resultados, se registran solo los primeros resultados. Cabe destacar que las empresas encontradas son a nivel mundial.

La tabla 8, muestra los resultados de la búsqueda realizada para generar posibles áreas a utilizar como parámetro en la encuesta.

| <b>Sitio Web Empresa</b>      | País       | Áreas de desarrollo                                                                         |
|-------------------------------|------------|---------------------------------------------------------------------------------------------|
| https://www.tinet.cl          | Chile      | Banco - Comercio - Seguros                                                                  |
| http://www.tecnova.cl         | Chile      | Telecomunicaciones - Seguros - Gobierno                                                     |
| http://www.insico.cl          | Chile      | Municipalidades - Educación - Salud<br><b>Recursos Humanos</b>                              |
| http://www2.raef.cl           | Chile      | Agricultura - Agronomía                                                                     |
| http://www.verbux.com         | Chile      | Mineras - Consultorías particulares - Agricultura                                           |
| http://www.ssisa.cl           | Chile      | Telecomunicaciones - Finanzas - Comercio                                                    |
| http://opencode.cl            | Chile      | Educación - Comercio - Inmobiliaria - Contabilidad                                          |
| https://www.nis.cl            | Chile      | Comercio - Agroindustria - Transporte - Salud-<br>Energía - Educación - Administración      |
| http://www.bmsoluciones.cl    | Chile      | Comercio - Educación - Telecomunicaciones<br>Consultorías                                   |
| http://www.pragma.cl          | Chile      | Seguros - Bancos - Comercio - Gobierno<br>Telecomunicaciones - Salud                        |
| http://sitio.asesora.cl       | Chile      | Educación - Agrícolas - Comercio - RRHH - Salud -<br>Forestal - Alimentación - Inmobiliario |
| http://ada.cl                 | Chile      | Banco - Automotriz                                                                          |
| https://www.nucitrus.com      | <b>USA</b> | Salud - Comercio                                                                            |
| https://www.iflexion.com      | <b>USA</b> | Comercio - Consultorías - Educación - Construcción<br>Entretenimiento - Sector publico      |
| https://www.intellectsoft.net | <b>USA</b> | Comercio - Banco - Construcción - Entretenimiento<br>- Automóviles                          |
| https://www.scnsoft.com       | <b>USA</b> | Salud - Comercio - Banco - Telecomunicaciones                                               |
| https://www.oxagile.com       | <b>USA</b> | Entretenimiento - Banco - Salud                                                             |
| https://mobidev.biz           | <b>USA</b> | Comercio - Social - Salud                                                                   |

**Tabla 8: Listado de áreas de desarrollo relacionadas en empresas de informática.** 

<sup>1</sup> Más información en: https://www.google.com/intl/es-419\_cl/forms/about/

l

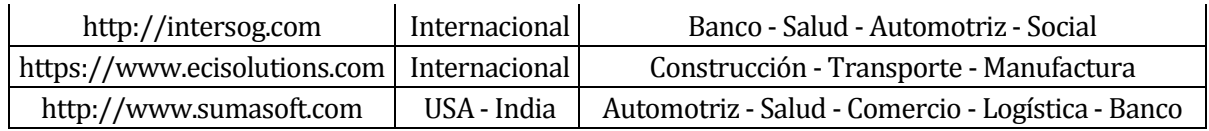

En cuanto al parámetro relacionado con el tamaño o magnitud de la empresa, se decide utilizar el estándar que existe en Chile, en donde las instituciones son clasificadas según su cantidad de trabajadores.

La tabla 9 muestra cada uno de los casos posibles en cuanto a clasificación por cantidad de trabajadores en una empresa según Rankia2, un portal dirigido a inversores y consumidores particulares, el cual es la principal comunidad financiera independiente de habla hispana a nivel mundial.

| Clasificación de la empresa | Cantidad de trabajadores |
|-----------------------------|--------------------------|
| Microempresa                | 1 a 5 trabajadores       |
| Pequeña empresa             | 6 a 50 trabajadores      |
| Mediana empresa             | 51 a 400 trabajadores    |
| Gran empresa                | 401 a más trabajadores   |

**Tabla 9: Clasificación de una empresa según cantidad de trabajadores** 

#### <span id="page-24-0"></span>**3.2.1.3 Desarrollo de la encuesta**

l

Una encuesta solicita a los encuestados que respondan preguntas por una razón, por lo que el punto de partida para diseñar la encuesta siempre debe ser el propósito y los objetivos de la encuesta (Kitchenham & Pfleeger, 2008). Es importante que el tipo de pregunta, la redacción de las preguntas y respuestas deben diseñarse cuidadosamente, esto para evitar errores o ambigüedad en los resultados.

Para efectos de esta investigación, se establece el énfasis en el diseño y tipo de pregunta, esto hace referencia a si el tipo de respuesta es abierta o cerrada, al tipo de lenguaje empleado, el uso de gramática estándar, entre otras. Además, el diseño de las respuestas a las preguntas, es decir, si son valores numéricos, categorías de respuestas, escalas ordinales o respuestas que tengan como resultado un sí o un no. Sin embargo, existen otros puntos relevantes que no dejan de ser importantes como la motivación hacia el encuestado y el formato general del

<sup>2</sup> Más información en https://www.rankia.cl/rankia/quienes-somos

cuestionario, dado que estos pueden influir en la cantidad de posibles respuestas. (Kitchenham & Pfleeger, 2008)

#### <span id="page-25-0"></span>**3.2.1.4 Evaluación de la encuesta**

Los principales objetivos de la evaluación de la encuesta, es verificar que las preguntas y respuestas sean entendibles, evaluar la efectividad de la pregunta y respuesta, tasar la fiabilidad y validez de la encuesta, garantizar que las técnicas de análisis de datos coincidan con las respuestas esperadas (Kitchenham & Pfleeger, 2008).

Esta evaluación puede ser verificada por grupos de personas, las cuales para efectos de esta investigacion será realizada por docentes de la carrera de Ingeniería Civil en Informática en la modalidad de entrevista personal e internet.

#### <span id="page-25-1"></span>**3.2.1.5 Obtención de los datos**

Cuando administramos una encuesta, por lo general no es posible encuestar a toda la población. En cambio, encuestamos un subconjunto de la población, llamado muestra, con la esperanza de que las respuestas del grupo más pequeño representen las respuestas de todo el grupo (Kitchenham & Pfleeger, 2008). En este caso, nuestro objetivo a encuestar se concentra en desarrolladores que trabajan con tecnologías relacionadas con el estudio, dado lo anterior, se formula un listado de personas que son parte de la muestra. Dentro de los métodos de selección de la muestra, se utiliza un método no probabilístico, el cual se utiliza cuando los sujetos que realizaran la encuesta se eligen porque son fácilmente accesibles por parte de los investigadores responsables o porque se tiene alguna justificación para creer que son representativos de la población objetivo. (Genero Bocco, Cruz-Lemus, & Plattini Velthuis, 2014)

El listado del grupo de personas que son parte de la muestra se encuentra en el anexo A.

#### <span id="page-25-2"></span>**3.2.1.6 Análisis de los datos**

Posterior a la realización de la encuesta, comienza la etapa de análisis de los datos obtenidos. Para ello, se debe considerar que los datos sean válidos, es decir, que sean completos y consistentes. Además el análisis de los datos propiamente tal, ya sea numéricos, ordinales o nominales. Una de las fórmulas utilizadas para el análisis de los datos, es la que permite conocer el porcentaje de encuestas que recibieron respuestas por parte de la muestra, para ello, se utiliza la siguiente ecuación:

porcentaje de respuesta  $=\,$ numero de encuestas con respuesta <u>numero de encuestas enviadas</u> \* 100

En el capítulo 5, se expresa en detalle el análisis y evaluación de los datos obtenidos.

## <span id="page-26-0"></span>**3.2.1.7 Reporte de los resultados**

El reporte de los resultados entrega la información analizada de la encuesta, la cual pretende dejar material disponible para posteriores investigaciones o estudios. El reporte se encuentra disponible en el anexo C.

# <span id="page-26-1"></span>**3.2.1.8 Aplicación y resultados de la encuesta**

La aplicación y resultados de la encuesta tienen como propósito utilizar los datos obtenidos para la facilitar la construcción de la aplicación que se presenta en el capítulo 6. Los resultados, específicamente, permiten la construcción de los criterios principales de la aplicación, es decir, se utilizan las respuestas para establecer el área y tamaño de la empresa en la cual será desarrollada la aplicación. Además, las respuestas recibidas, permiten determinar el framework o librería más adecuada para la aplicación a construir por el desarrollador.

# <span id="page-26-2"></span>**3.3 FIABILIDAD Y VALIDEZ DE LA ENCUESTA**

Una encuesta es fiable cuando, por más veces que se repita, se obtienen siempre unos resultados similares. La fiabilidad de una encuesta puede comprobarse repitiendo exactamente la misma encuesta a los mismos sujetos y verificando si las respuestas obtenidas son semejantes (Genero Bocco, Cruz-Lemus, & Plattini Velthuis, 2014). Para el estudio, la encuesta fue entregada a alumnos de la carrera de Ingeniería Civil en Informática, a los cuales se les aplicó la encuesta en reiteradas ocasiones con el fin de comprobar la fiabilidad de la encuesta, los resultados se encuentran en las imágenes 6 y 7 en el anexo D.

*Universidad del Bío-Bío. Red de Bibliotecas - Chile*

Estudio de frameworks y librerías para desarrollo de aplicaciones híbridas

# <span id="page-27-0"></span>**CAPÍTULO 4 MARCO TEÓRICO**

# <span id="page-28-0"></span>**4.1 DEFINICIÓN DE APLICACIÓN HÍBRIDA**

Para comenzar, se debe definir el concepto de aplicación híbrida, una aplicación, según la RAE, es un "Programa preparado para una utilización específica, como el pago de nóminas, el tratamiento de textos, entre otros." (Real Academia Española, 2018). En cuanto al concepto de híbrido, el diccionario de Oxford lo define como "Que es producto de elementos de distinta naturaleza." (Oxford Dictionaries, 2018). También se pueden encontrar definiciones para aplicaciones híbridas de distintos tipos, en donde la más común es móvil, de las cuales encontramos las siguientes:

- "Las aplicaciones híbridas son aplicaciones móviles diseñadas en un lenguaje de programación web ya sea HTML5, CSS o JavaScript, junto con un framework que permite adaptar la vista web a cualquier vista de un dispositivo móvil." (Next U, s.f.)
- "Las aplicaciones móviles híbridas son una combinación de tecnologías web como HTML, CSS y JavaScript, que no son ni aplicaciones móviles verdaderamente nativas, porque consisten en un WebView ejecutado dentro de un contenedor nativo, ni tampoco están basadas en Web, porque se empaquetan como aplicaciones para distribución y tienen acceso a las APIs nativas del dispositivo." (Solid Gear Group, 2016)
- "Las Aplicaciones Híbridas son aquellas desarrolladas de una manera similar a las aplicación web que utilizan los lenguajes HTML, CSS y Javascript y su ejecución es sobre un contenedor nativo. Es decir, son una mezcla entre Aplicaciones Nativas y Web. Además, éste tipo de aplicaciones se pueden visualizar dentro de un navegador web por medio de una URL donde su contenido se adapta a la pantalla y toma aspecto de navegador web." (Espacios Business Media, 2017).

Dadas todas las definiciones y llevándolo al contexto del estudio, se puede decir que una aplicación híbrida es un programa o software preparado para un fin específico, el cual puede ser desarrollado en múltiples lenguajes y a su vez, usado en diversas plataformas. El presente estudio tiene como fin encontrar frameworks o librerías que permitan el desarrollo de aplicaciones híbridas que funcionen en la cualquier plataforma de escritorio y en la Web.

# <span id="page-29-0"></span>**4.2 RESULTADOS GENERALES**

En este capítulo, se analizan y desarrollan los resultados de la búsqueda sistemática de herramientas. En la tabla 5, presente en el capítulo 3, se visualizan los datos obtenidos mediante la búsqueda en GitHub, en donde se analizan 311 resultados, los que dan por resultados relevantes 25. Del mismo modo, de la búsqueda en Google, se produce el análisis de 416 resultados en donde los relevantes son 21.

Además, tal como se enseña en el capítulo 2, específicamente en la tabla 7, se puede visualizar la cantidad de 25 frameworks o librerías en la búsqueda, en donde solo tres cumplen con los criterios de selección. Los frameworks o librerías seleccionadas son las siguientes:

- 1. Electron JS
- 2. NW JS
- 3. Sciter

Los frameworks presentes en la lista anterior son desarrollados en los siguientes apartados del presente capítulo.

# <span id="page-29-1"></span>**4.3 ELECTRON JS <sup>3</sup>**

l

Electron es una biblioteca de código abierto desarrollada por GitHub para crear aplicaciones de escritorio multiplataforma con HTML, CSS y JavaScript.

Nace en el 2013 en conjunto para la construcción de Atom, el editor de texto de GitHub. Posteriormente, ambos desarrollos fueron de origen abierto en la primavera de 2014. Desde entonces se ha convertido en una herramienta popular utilizada por desarrolladores de código abierto, startups y compañías establecidas. En Mayo del 2016 Electron se lanza de forma oficial, liberando su primera versión.

Electron funciona en base a la tecnología Chromium y Node.js, lo que permite encapsular aplicaciones para Mac, Windows y Linux, esto sin tener mayores diferencias entre ellos.

Electron funciona creando dos tipos de procesos, el proceso "main" y el proceso "renderer". El primero es un proceso de Node.js, el cual es el proceso principal y se considera como la aplicación en sí misma. Este proceso tiene acceso a varias API de Electron.js que ayudan a comunicar la aplicación con el sistema operativo, permitiendo realizar distintas acciones o

<sup>3</sup> ElectronJS: Más información relacionada al framework en https://electronjs.org

efectos. El proceso "renderer" es un proceso de Chromium, esto permite el acceso a los módulos instalados mediante Node Package Manager (npm), debido a ello se pueden incorporar tecnologías como AngularJS, ReactJS, entre otras, para desarrollar la interfaz de usuario. Además, el proceso "renderer" contempla el uso de módulos para realizar operaciones complejas, tales como, leer y escribir en el disco, o hacer peticiones a una base de datos directamente.

Al ser una herramienta de código abierto, esta se mantiene con aportes de la comunidad y del equipo desarrollador de GitHub.

Algunas aplicaciones creadas con ElectronJS son:

- Discord: Plataforma de comunicación.
- Atom: Editor de texto enriquecido.
- Visual Studio Code: Editor de texto enriquecido.
- PopSQL: Editor SQL colaborativo.

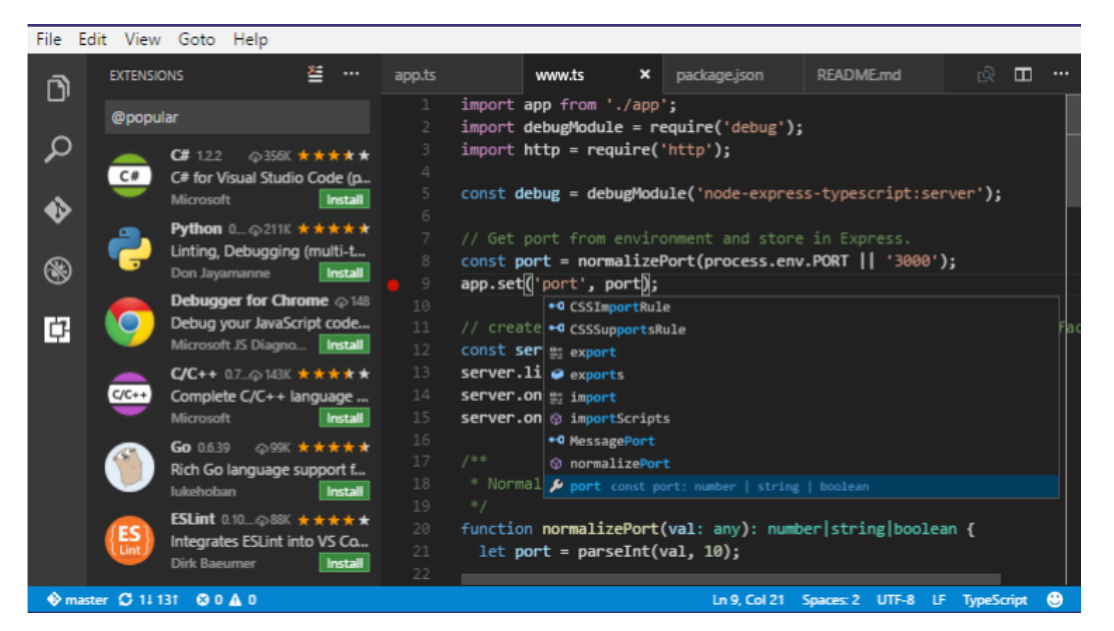

# **Imagen 1: Visual Studio Code**

**Fuente[: https://code.visualstudio.com](https://code.visualstudio.com/)**

· delistore Feedback Co **DOD**  $0.0.0$ Weekly orders on Share select<br>date\_trunc('week', orderdate) as week, 9:51 AM Succes  $count(1)$ from orders 5 rows 0.146 secondi where orderdate between '2004-01-01' and '2004-02-28'  $678$ group by 1<br>order by 1<br>limit 5 Explore sau Data Chart Export - $\alpha$ 400 one Dec 29, 2003 Jan 5, 2004 Jan 12, 2004 Jan 19, 2004 Jan 26, 2004 9:50 AM Succe 0.145 seconds 5 rows Data Chart Export  $q_{\rm b}$ Explore SQL week count 2003-12-29 00:00:00-08 125 2004-01-05 00:00:00-08 238 2004-01-12 00:00:00-08 225 2004-01-19 00:00:00-08 210 2004-01-26 00:00:00-08 241

Estudio de frameworks y librerías para desarrollo de aplicaciones híbridas

# **Imagen 2: PopSQL**

### **Fuente[: https://electronjs.org/apps/popsql](https://electronjs.org/apps/popsql)**

La Imagen 1 e Imagen 2 representan ejemplos de aplicaciones desarrolladas utilizando ElectronJS.

# <span id="page-31-0"></span>**4.4 NW.js <sup>4</sup>**

 $\overline{a}$ 

NWJS, conocido anteriormente como Node-Webkit, es un framework para crear aplicaciones de escritorio con HTML, CSS y JavaScript.

Fue creado en el Centro de Tecnología Intel Open Source en el año 2015, y su principal fuente de comunicación para la comunidad es su Wiki en GitHub y su grupo en Google Grupos.

El framework se basa en tecnologías tales como NodeJS y Chromium para crear aplicaciones nativas utilizando lenguajes Web. Una de las principales novedades es su capacidad de llamar a los módulos de NodeJS directamente desde el DOM5, por lo que habilita una nueva forma de escribir aplicaciones nativas con todas las tecnologías Web disponibles. Además de un buen rendimiento, da soporte completo para las API de Node.js y todos los módulos de

<sup>4</sup> NW.js: Más información en https://nwjs.io

<sup>5</sup> El Modelo de Objetos del Documento (DOM) es una interfaz de programación de aplicaciones (API) para documentos válidos HTML y bien construidos XML. Define la estructura lógica de los documentos y el modo en que se accede y manipula. (W3C, 2014)

terceros. También se destaca por ser fácil de empaquetar y distribuir las aplicaciones creadas por él y se encuentra disponible para Linux, Mac OS X y Windows Algunas aplicaciones creadas con NWJS son:

- JavaScript Game Coder: IDE para el desarrollo de videojuegos en JavaScript.
- Qilin: Editor de texto desarrollado para las ciencias exactas.
- The Daily Project: Herramienta de productividad que permite ver el estado y realizar seguimiento de tareas de proyectos.
- Teamwire: Una aplicación de mensajería rápida y fácil de usar, potencia el trabajo en equipo, la comunicación y productividad del negocio.

En la imagen 3 se muestra una aplicación desarrollada con NW.js, Qilin es un editor de texto pensado para su uso en las ciencias exactas. Tiene soporte con KaTeX y AsciiMath (Łaniewski, 2016).

La imagen 4 presenta una aplicación para el trabajo colaborativo, TeamWire permite el envío y recepción de mensajes entre pares o grupos de trabajo.

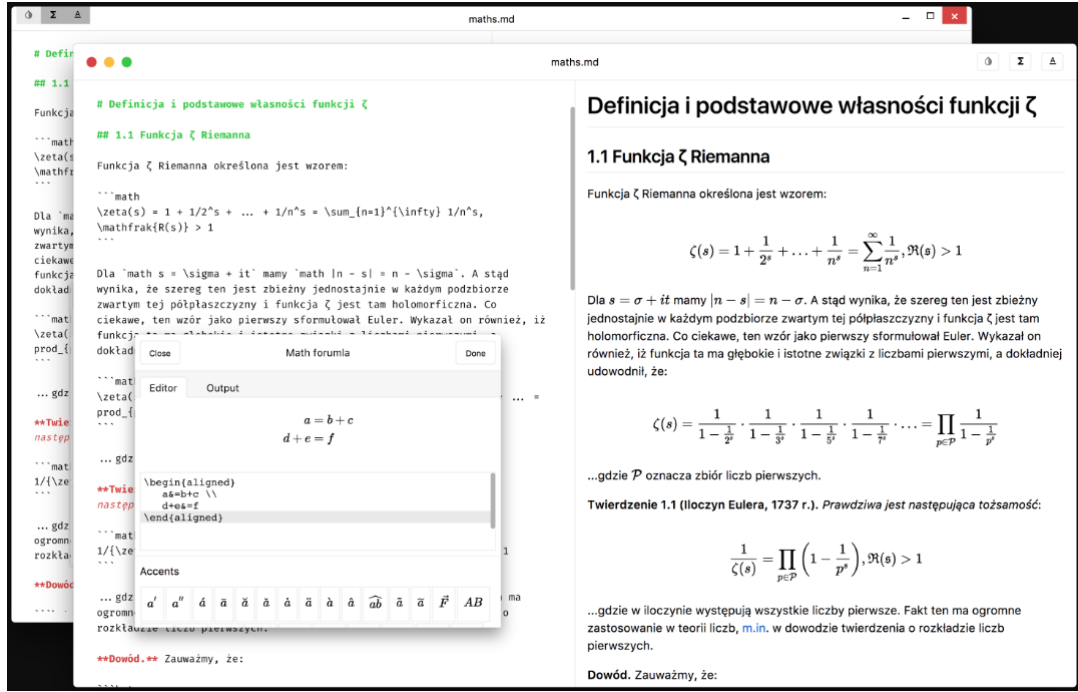

**Imagen 3: Qilin** 

**Fuente[: https://github.com/qilin-editor/qilin-app](https://github.com/qilin-editor/qilin-app)**

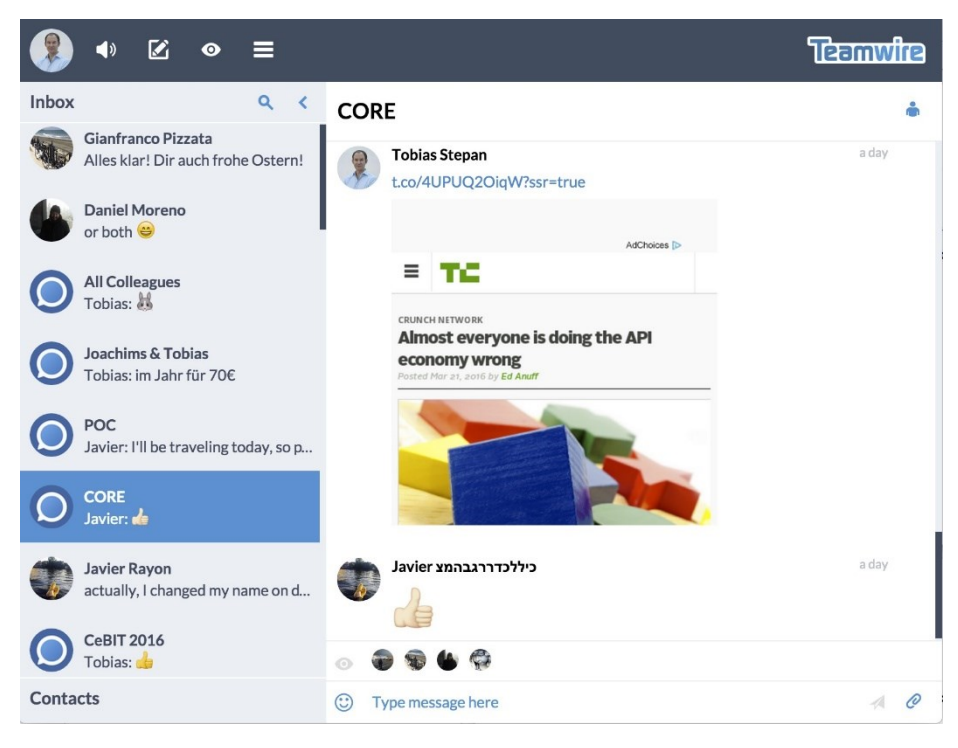

**Imagen 4: TeamWire Fuente[: http://www.teamwire.eu](http://www.teamwire.eu/)**

# <span id="page-33-0"></span>**4.5 SCITER <sup>6</sup>**

Sciter es un framework de creación de scripts, HTML y CSS diseñado para representar la interfaz de usuario de una aplicación de escritorio.

Fue creado por la compañía Terra Informática Software en el año 2006 y en casi 10 años, el motor Sciter UI se ha convertido en el arma secreta del éxito de algunos de los productos antivirus más destacados del mercado, tales como, Norton Antivirus e Internet Security, Comodo Internet Security, ESET Antivirus, BitDefender Antivirus y otros.

Sciter utiliza un conjunto de elementos HTML5, implementa el nivel de CSS 2.1 completo, además de las características más populares del nivel 3 de CSS. También contiene extensiones de CSS personalizadas que son necesarias para admitir casos de IU7 de escritorio.

El uso de HTML y CSS ha permitido que su interfaz de usuario permanezca en contacto con las tendencias modernas durante todos estos años, y se pretende continuar así en el futuro. Algunas aplicaciones creadas con Sciter son:

 $\overline{a}$ 

<sup>6</sup> Sciter: Más información en https://sciter.com

<sup>7</sup> Interfaz de Usuario

- ESET NOD32: Popular antivirus.
- FreeConferenceCall: Conferencias telefónicas y videoconferencias.
- Design Arsenal: Herramienta que provee recursos para diseño gráfico.
- Norton: Popular antivirus.

La compañía ESET, utiliza Sciter para crear su aplicación ESET Smart Security 9, tal como se aprecia en la imagen 5.

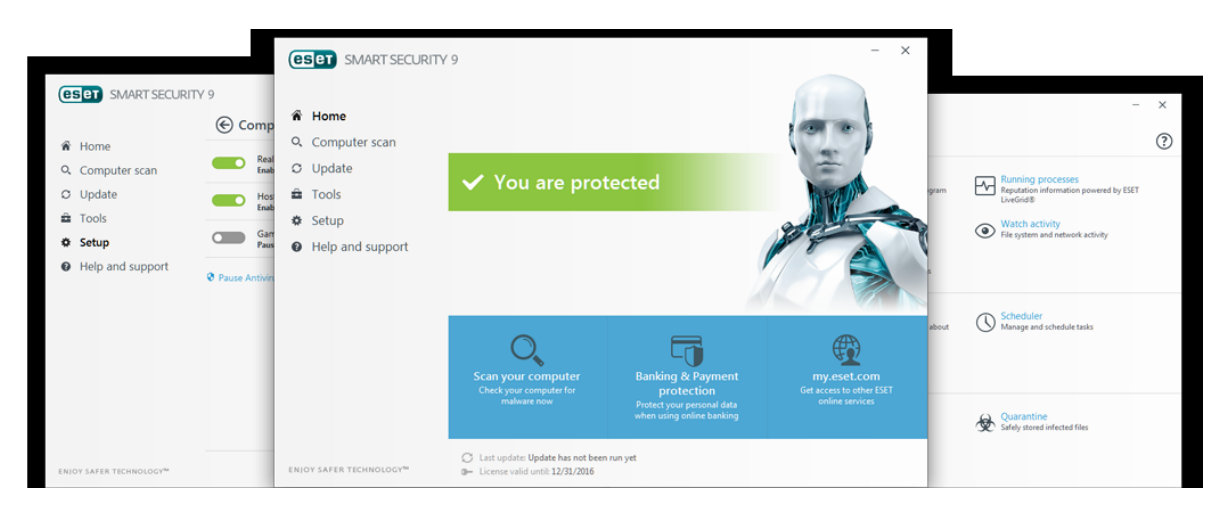

**Imagen 5: ESET Smart Security 9 Fuente[: https://sciter.com](https://sciter.com/)**

# <span id="page-34-0"></span>**4.6 DISCUSIÓN**

Los principales hallazgos son discutidos en esta sección. La presente revisión permite encontrar y analizar diversos frameworks o librerías encontradas, sin embargo, tan solo tres fueron aceptadas por los criterios de selección, cabe destacar que los frameworks o librerías seleccionados, tienen un uso determinado según el sector o área en donde se utilizan, por ello depende mucho su correcta elección al momento de desarrollar, los tres nos dan indicios de posibles áreas en donde tienen uso más popular y adecuado, no obstante, se requiere una investigación más profunda mediante la encuesta creada en el capítulo 2.

Según la información obtenida, ElectronJS es muy popular en comparación de los otros dos, dado que su comunidad es muy activa y constantemente entrega nuevas aplicaciones para su uso, su sitio Web provee más de 300 aplicaciones para su uso en distintas áreas.

El framework NWJS es muy variado en cuanto a la creación de aplicaciones, pero no tan popular como los es ElectronJS. Finalmente, Sciter es muy utilizado para crear aplicaciones que se relacionan con el tema de seguridad, es decir, aplicaciones como antivirus, analizadores de dispositivos, entre otros. No obstante, también es utilizado en otras áreas como la salud y tecnología.

# <span id="page-35-0"></span>**4.7 CONCLUSIONES DE LA REVISIÓN SISTEMÁTICA DE HERRAMIENTAS**

El desarrollo de la revisión sistemática de herramientas, se enfocó en investigar frameworks y librerías que permitan la creación de aplicaciones híbridas, específicamente que funcionen en plataforma Web y escritorio. Mediante esta revisión, se analizaron 727 fuentes, entre sitios Webs y documentos en la red, que hablan de la creación de aplicaciones híbridas, sin embargo, tan solo 46 de estas hablaban del uso de frameworks y librerías en la creación de aplicaciones Web y de escritorio. De acuerdo a las interrogantes de investigación se puede concluir lo siguiente:

 ¿Existen frameworks y librerías que permiten la construcción de aplicaciones de escritorio y Web?

Sí, existen. La búsqueda retorna 46 sitios o documentos en la Web que hacen referencia a esto. No obstante, comparando la cantidad de información encontrada, es bastante menor a las de otros tipos de frameworks que permiten la construcción de aplicaciones híbridas para otras plataformas.

 ¿Cuáles son los frameworks y librerías que permiten la construcción de aplicaciones de escritorio y Web?

Los frameworks y librerías encontrados son:

- 1. ElectronJS
- 2. NW JS
- 3. Sciter

Estos tres frameworks y librerías encontradas son los que cumplen con los criterios de selección de la revisión sistemática de herramientas.

Finalmente, la intención de la revisión sistemática de herramientas es indagar sobre los frameworks y librerías que permitan la creación de aplicaciones para escritorio y Web, con ello, obtener resultados e información correspondiente a cada uno de ellos para su posterior uso y utilizarlos en la aplicación final que se encuentra en el capítulo siguiente. Además, este
estudio permite entregar información a otros investigadores, esto con el fin de realizar nuevos estudios o investigaciones relacionadas con frameworks y librerías que permitan la creación de aplicaciones híbridas.

*Universidad del Bío-Bío. Red de Bibliotecas - Chile*

Estudio de frameworks y librerías para desarrollo de aplicaciones híbridas

## **CAPÍTULO 5 ANÁLISIS Y EVALUACIÓN DE LOS RESULTADOS**

#### **5.1 INTRODUCCIÓN**

En el presente capítulo, se aborda el análisis los resultados, es decir, los de la encuesta e indagaciones realizadas. El objetivo del análisis de resultados, es recopilar y procesar los datos obtenidos de las fuentes utilizadas, con el fin de integrar la información en el estudio y la aplicación a realizar.

#### **5.2 MÉTODO CUANTITATIVO**

Es relevante que toda la información pueda ser cuantificada mediante algún método, para este caso de estudio, se establecen una serie de valores numéricos que se utilizan para la evaluación de los datos recogidos a través de la encuesta. Estas series están diseñadas principalmente para la obtención de los criterios a utilizar en la creación de la aplicación. A continuación se muestran las fórmulas utilizadas para asignar un valor a las preguntas que tienen relación a la selección de criterios.

 Para la pregunta "¿Ha trabajado usted con algún framework o librería que permita la creación de aplicaciones híbridas (Independiente de la plataforma)?" se le asigna la siguiente ecuación:

$$
respuesta TrabajarFramework(x) \begin{cases} \nalto, x = si \\ \nbaja, x = no \n\end{cases}
$$

En donde si la respuesta es sí, considerada relevante los resultados de la encuesta, de manera contraria, si el resultado es no, los resultados no son relevantes, ya que el encuestado no tiene experiencia en el trabajo con frameworks o librerías.

 Para la pregunta "¿Ha trabajado usted con algún framework o librería que permita la creación de aplicaciones para plataformas Web y de escritorio?" ocurre un escenario similar, sin embargo, esta pregunta es mucho más valiosa que la anterior, dado que se relaciona con los resultados obtenido en el capítulo cuatro. A la pregunta se le asigna la siguiente ecuación:

$$
respuesta TFEscript or ioWeb(x)\begin{Bmatrix}muy\,alto, x=si\\muy\, baja, x=no\end{Bmatrix}
$$

Al obtener una respuesta con un sí, se considera muy alta su importancia, ya que el encuestado se relaciona con algún framework o librería de escritorio y Web.

La recolección de parámetros o criterios para la aplicación, es realizada utilizando un conteo de las respuestas, en donde se utilizarán como criterios para la aplicación, las respuestas que tengan más ocurrencias dentro de las respuestas obtenidas.

Dependiendo de la respuesta de la pregunta anterior, se establecen las dos preguntas que más relevancia poseen en la encuesta:

 Para las preguntas, "Seleccione el o las áreas para los cuales ha desarrollado una aplicación híbrida utilizando el framework seleccionado en la pregunta anterior" y "Seleccione el tamaño de la organización para la cual está destinada la aplicación" para ello se crean la siguientes ecuaciones:

$$
respuestaArea(x) \begin{cases} 0, & si x es el criterio seleccionado A \\ 0, & si x es el criterio seleccionado N \end{cases}
$$

$$
respuesta Tamaño(x) \begin{cases} 0, si x es el tamaño de la organización A \\ ... \\ 0, si x es el tamaño de la organization N \end{cases}
$$

Las ecuaciones anteriores, describen la situación de recibir como respuesta un "no" en la pregunta "¿Ha trabajado usted con algún framework o librería que permita la creación de aplicaciones para plataformas Web y de escritorio?", es por ello que se le asigna como puntaje cero, es decir, son irrelevantes para la creación de criterios de la aplicación. El caso contrario, describe la recepción de un "si" como respuesta de la pregunta anteriormente mencionada, es por ello que la ecuación varia en los puntajes, asignándoles tres puntos por respuesta, esto dado que la respuesta es muy relevante y significativa en el estudio. A continuación se presentan las ecuaciones correspondientes al caso mencionado.

$$
respuestaArea(x) \begin{cases} 3, & si x es el criterio seleccionado A \\ & ... \\ 3, & si x es el criterio seleccionado N \end{cases}
$$
  
respuestaTamaño(x) 
$$
\begin{cases} 3, si x es el tamaño de la organización A \\ & ... \\ 3, si x es el tamaño de la organization N \end{cases}
$$

## **5.3 RESULTADOS DE LA ENCUESTA**

En esta sección se da cuenta de los resultados obtenidos en la encuesta aplicada. Puede ver la encuesta en el anexo B. Los resultados de la encuesta corresponden al conteo de cada respuesta que se obtuvo. Cabe señalar que la cantidad de respuestas recibidas, son un total de 16. A continuación, se presentan los resultados de la encuesta.

Para la pregunta: ¿Ha trabajado usted con algún framework o librería que permita la creación de aplicaciones híbridas (Independiente de la plataforma)? se obtuvo los siguientes resultados:

- $\bullet$  SI 15/16 = 93,75%
- $\bullet$  NO 1/16 = 6,25%

Para la pregunta: Mencione las características que más influyen en la selección de un framework para la creación de aplicaciones híbridas. Se obtuvo los siguientes resultados:

- Que sea escalable, que tenga inyección de dependencias.
- La unificación del código fuente para todas las plataformas en un solo proyecto.
- compatibilidad, rendimiento
- rendimiento, workflow, portabilidad
- nivel de interacción con la api nativa del móvil
- Documentation, ecosystem, adoption level
- community backup
- Ability to support "rich UI", low maintenance and customization costs.
- Performance, stability, updated
- OS Support, design philosophy
- api support; performance
- Multiplatform
- Multiplatform, performance
- Development time
- Costs

Para la pregunta: ¿Cuáles son las características por las que prefiere un framework o librería híbrida vs el desarrollo nativo?

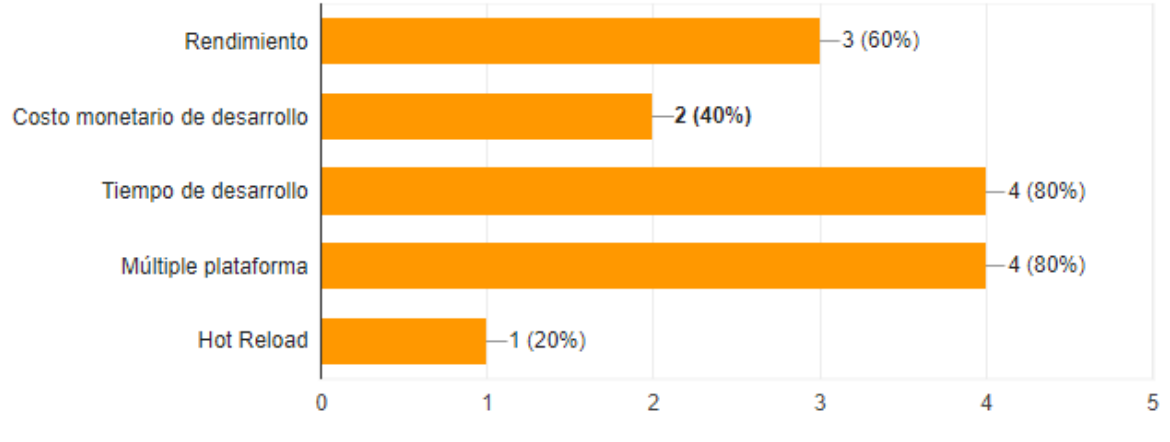

**Imagen 6: Resultados pregunta 3 en español.**

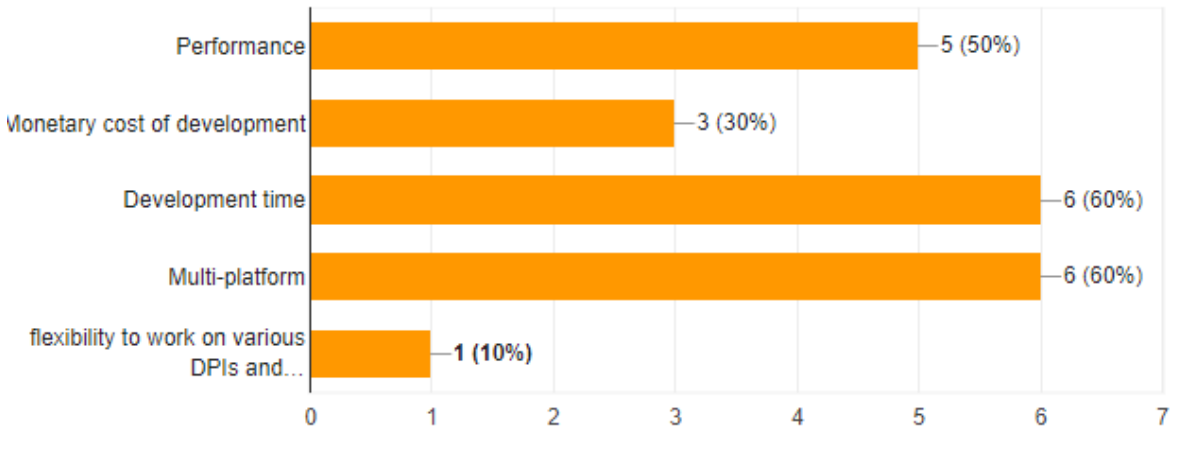

**Imagen 7: Resultados pregunta 3 en inglés.**

Para la pregunta: ¿Ha trabajado usted con algún framework o librería que permita la creación de aplicaciones para plataformas Web y de escritorio? se obtuvo los siguientes resultados:

- $\bullet$  SI 13/15 = 86,7%
- $\bullet$  NO 2/15 = 13,3%

Para la pregunta: Seleccione el framework o librería (Para desarrollo Web y escritorio) que usted conoce o ha desarrollado con él. Se obtuvo los siguientes resultados:

- ELECTRONJS **6/13 = 46,16%**
- NWJS **4/13 = 30,76%**
- SCITER **3/13 = 23,08%**

 $\bullet$  OTRO - 0/13 = 0%

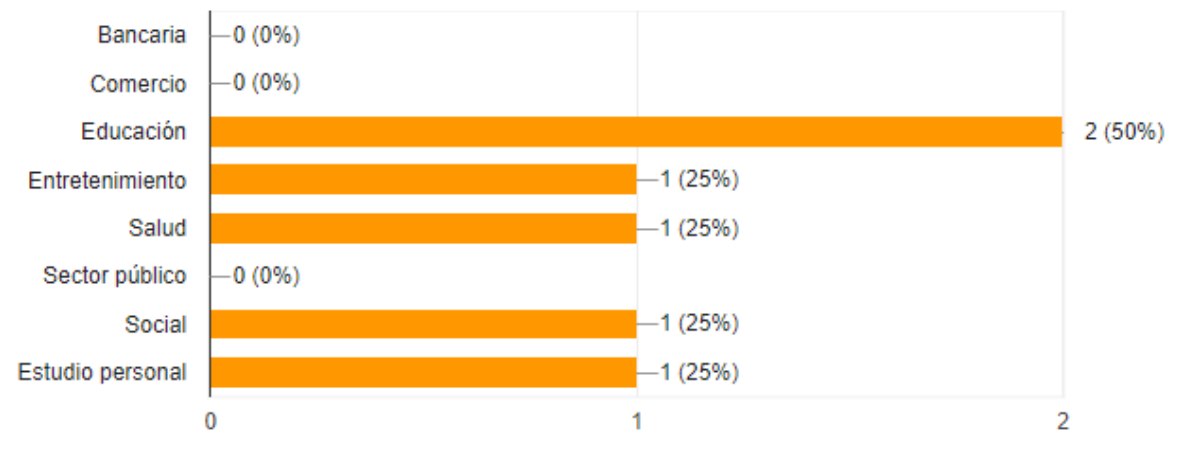

Para la pregunta: Seleccione el o las áreas para los cuales ha desarrollado una aplicación

#### **Imagen 8: Resultados pregunta 6 en español.**

híbrida utilizando el framework seleccionado en la pregunta anterior.

Para la pregunta: Seleccione el tamaño de la organización para la cual está destinada la aplicación (La más importante en su historia como desarrollador creada con el framework seleccionado). Se obtuvo los siguientes resultados:

- 1 A 5 TRABAJADORES **3/13 = 23,08%**
- 6 A 50 TRABAJADORES **4/13 = 30,77%**
- 51 A 400 TRABAJADORES **2/13 = 15,38%**
- 401 A MÁS TRABAJADORES **4/13 = 30,77%**

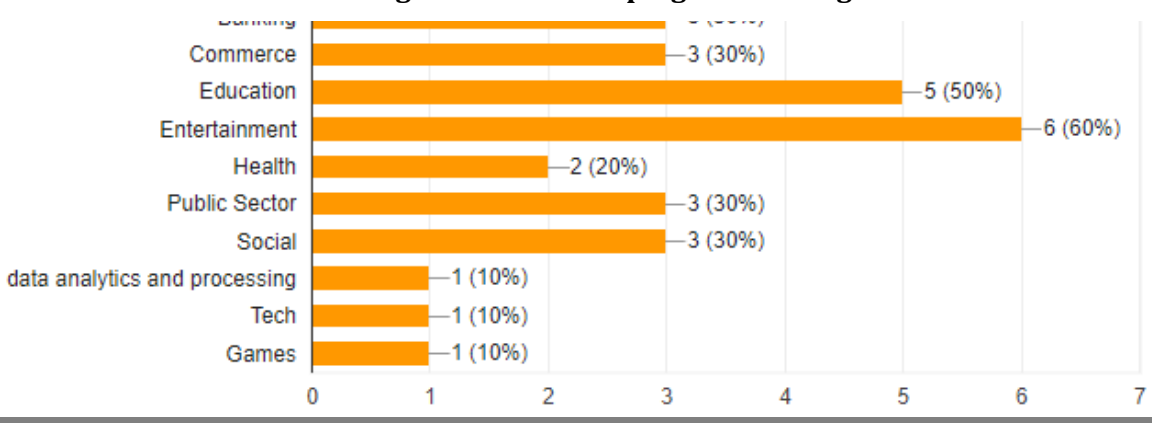

#### **Imagen 9: Resultados pregunta 6 en inglés.**

## **5.4 ANÁLISIS DE LOS RESULTADOS DE LA ENCUESTA**

Utilizando los datos obtenidos, y utilizando la fórmula presentada en el capítulo 3, sección 2.6, se obtiene el siguiente resultado:

porcentaje de respuesta = – 4 (número de encuestas con respuesta)  $\frac{1}{13}$  (número de encuestas enviadas) \* 100

Porcentaje de respuesta de los miembros de la muestra: 30.7%

Dado el bajo porcentaje de respuestas obtenidas por parte de la muestra, la encuesta es enviada a foros oficiales<sup>8</sup> de los frameworks, por lo cual, el porcentaje de respuesta, para este caso, no puede ser medido.

Una vez recibidas y procesadas las respuestas de la encuesta desde los foros oficiales, se obtienen los siguientes resultados:

- Un 93,75% de las respuestas trabaja con frameworks
- Un 86,7% de las respuestas trabaja con un framework de escritorio y Web
- Respecto de la pregunta que busca encontrar áreas de la empresa objetivo, las áreas que tienen presencia como respuesta, ordenadas de mayor a menor ocurrencia, están representadas en la tabla 10.

| Area de la empresa objetivo | Cantidad de ocurrencias |
|-----------------------------|-------------------------|
| Educación                   |                         |
| Entretenimiento             | 7                       |
| Social                      | 4                       |
| <b>Bancarias</b>            | 3                       |
| Comercio                    | 3                       |
| Salud                       | 3                       |
| Sector público              | 3                       |
| Estudio personal            | 1                       |
| Análisis de datos           |                         |

**Tabla 10: Resultados de la pregunta relacionada con el área de la empresa** 

<sup>8</sup> NWJS[: https://gitter.im/nwjs/nw.js](https://gitter.im/nwjs/nw.js)

ElectronJS[: https://atomio.slack.com](https://atomio.slack.com/)

Sciter[: https://sciter.com/forums/](https://sciter.com/forums/)

 $\overline{a}$ 

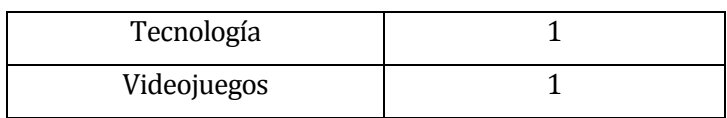

- De la tabla 10, al ser solo áreas en las que se ubica una empresa, se descarta la opción de "Estudio personal", obteniendo un total de diez criterios para la selección de áreas a utilizar para la construcción de la aplicación.
- Los tamaños de las empresas objetivo que tienen presencia como respuesta, ordenados de mayor ocurrencia a menor, están representadas en la tabla 11.

## **Tabla 11: Resultados de la pregunta relacionada con el tamaño de la empresa**

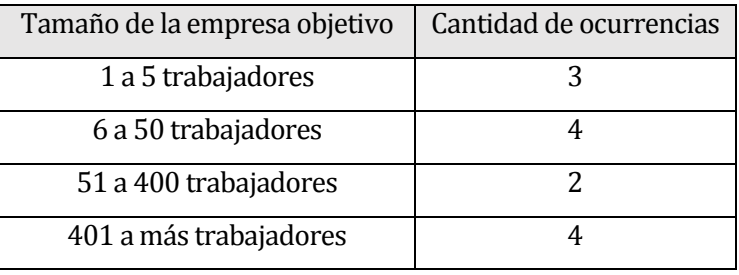

- La tabla 11, tiene ocurrencia para cada uno de los casos, por ende, se obtienen un total de cuatro criterios para la selección de tamaño de la empresa a utilizar en la construcción de la aplicación.
- Los casos que no tienen relación con la encuesta, es decir, no tienen un framework asociado, se completan mediante la búsqueda de información en foros sobre la creación de aplicaciones con características similares a las que no tienen respuesta.

| Área              | Tamaño       | Framework       |
|-------------------|--------------|-----------------|
| Análisis de datos | Microempresa | <b>ELECTRON</b> |
| <b>Bancarias</b>  | Microempresa | <b>ELECTRON</b> |
| Comercio          | Microempresa | <b>ELECTRON</b> |
| Educación         | Microempresa | <b>ELECTRON</b> |
| Entretenimiento   | Microempresa | <b>NWJS</b>     |
| Salud             | Microempresa | <b>ELECTRON</b> |
| Sector público    | Microempresa | <b>ELECTRON</b> |

**Tabla 12: Resumen de los resultados de la encuesta** 

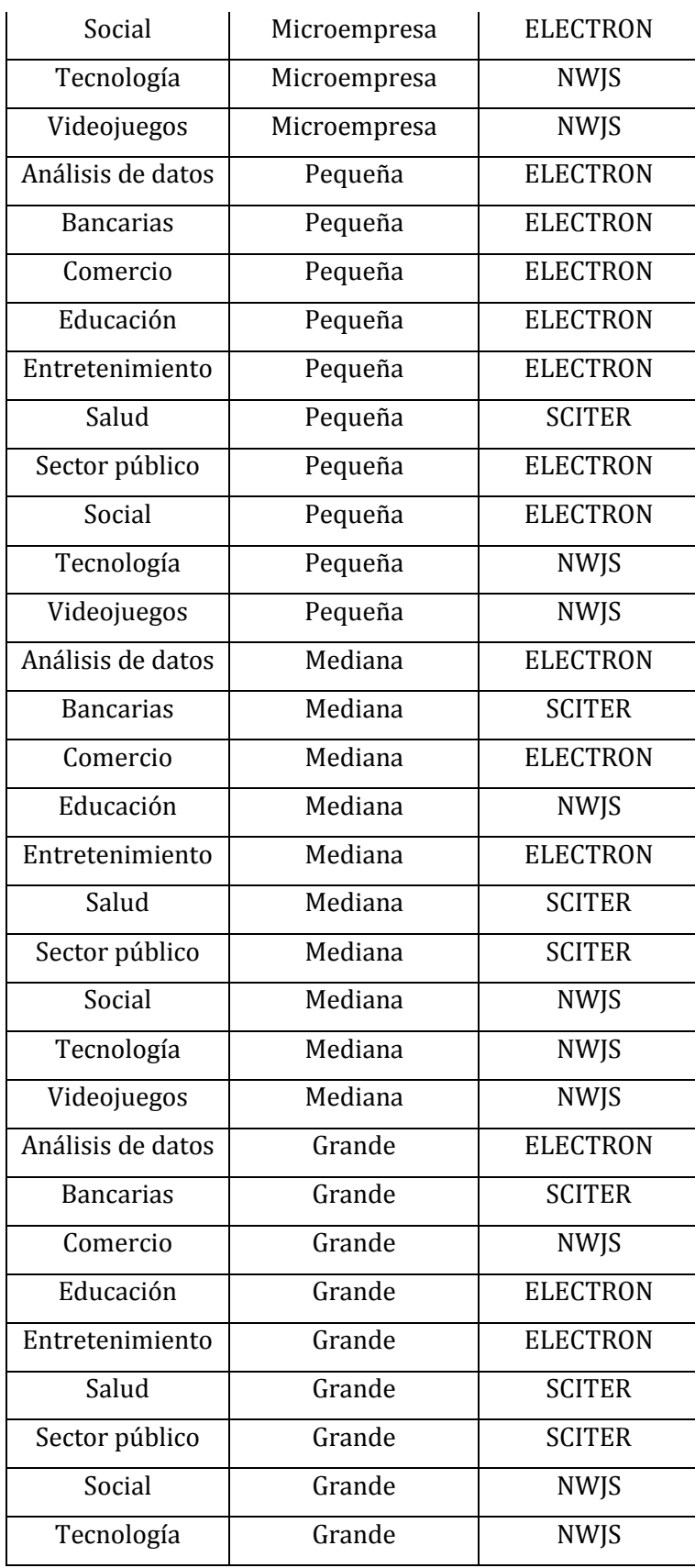

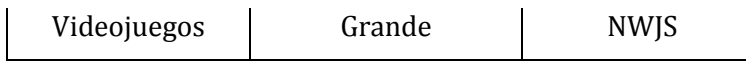

La tabla 12, contiene los datos obtenidos en la encuesta, estos son utilizados directamente en la construcción de la aplicación. La tabla representa una matriz, la cual contiene los datos del área de la empresa objetivo y su correspondiente tamaño obtenidos por las encuestas, el framework que tiene como resultado, se obtiene de la respuesta que coincide con los dos parámetros mencionados anteriormente. Utilizando todo lo anterior, se procede al diseño y construcción de la aplicación, la cual está presente en el capítulo 6.

#### **5.5 PARÁMETROS ADICIONALES**

En esta sección, se presentan parámetros adicionales a los obtenidos por parte de la encuesta, los cuales contribuyen al estudio y la construcción de la aplicación final.

#### **5.5.1 Selección de los parámetros**

La selección de los parámetros adicionales, se realiza mediante búsquedas de artículos en Google Scholar9. La búsqueda consiste en ingresar los siguientes términos al buscador:

- parameters in survey
- question answer time stack overflow
- forums relevance

 $\overline{a}$ 

- time response on forums
- reliable documentation framework
- important documentation in the development

Los términos son escogidos por la nula participación en las respuestas obtenidas a la pregunta "Mencione las características que más influyen en la selección de un framework para la creación de aplicaciones híbridas" con el fin de entregar resultados no comunes. Al ser tan específicos los términos buscados, los resultados obtenidos son derivaciones que se adaptan a la indagación realizada. En consecuencia a lo buscado, se obtienen dos artículos, el primero, llamado "Discovering Value from Community Activity on Focused Question Answering Sites: A Case Study of Stack Overflow" (Anderson , Huttenlocher, Kleinberg, &

<sup>9</sup> Google Scholar es un motor de búsqueda que realiza la indización a texto completo de publicaciones académicas y científicas de distintos formatos, pertenecientes a distintas disciplinas.

Leskovec, 2012), hace referencia a la importancia de las respuestas por parte de la comunidad en sitios como Stack Overflow. "Los sitios web de preguntas y respuestas (Q & A) son ahora grandes repositorios de valiosos conocimientos. Si bien la mayoría de los sitios de preguntas y respuestas estaban inicialmente destinados a proporcionar respuestas útiles al que preguntaba, se ha producido un marcado cambio hacia la respuesta a preguntas como un proceso de creación de conocimiento impulsado por la comunidad cuyo producto final puede ser de valor perdurable para un público amplio." (Anderson , Huttenlocher, Kleinberg, & Leskovec, 2012). Esta cita del artículo indaga sobre la importancia y cambios que han generado los sitios de preguntas y respuestas, y es por ello que se genera un nuevo parámetro para la aplicación. Además, es interesante analizar la siguiente cita: "Nuestra investigación considera la dinámica de la actividad comunitaria que da forma al conjunto de respuestas, cómo llegan las respuestas y los votantes a lo largo del tiempo y cómo esto influye en el resultado final. Por ejemplo, observamos una considerable diferencia en la reputación de los corresponsales, las relaciones entre la reputación y la velocidad de respuesta, y que la probabilidad de que una respuesta sea elegida como la mejor depende en gran medida de las características temporales de las respuestas recibidas" (Anderson , Huttenlocher, Kleinberg, & Leskovec, 2012). De lo anterior, se destaca la frase relacionada con la reputación y velocidad de respuesta, esto permite generar un nuevo parámetro para la aplicación, ya que el tiempo en recibir una respuesta es relevante para resolver un problema de programación. En resumen, este artículo, permite la creación de los dos nuevos parámetros de la aplicación, los cuales son:

Cantidad de preguntas en Stack Overflow<sup>10</sup>

 $\overline{a}$ 

Tiempo de respuesta en los foros del framework

El segundo artículo llamado "A Study of the Documentation Essential to Software Maintenance" (Cozzetti B. de Souza, Anquetil, & Oliveira, 2005), de él, se analiza la siguiente cita: "La documentación ha sido prominente durante mucho tiempo en la lista de prácticas recomendadas para mejorar el desarrollo y ayudar a mantener." (Cozzetti B. de Souza, Anquetil, & Oliveira, 2005). La cita anterior comenta lo importante de la documentación en un software, específicamente para su mantenibilidad en el tiempo. Además, se analiza la siguiente cita: "indicar que artículos de documentación se usan una vez para tener una

<sup>10</sup> Stack Overflow es la comunidad en línea más grande y confiable para que los desarrolladores aprendan, compartan sus conocimientos. Más información en https://stackoverflow.com

comprensión global del sistema y nunca se volvió a consultar después."(Cozzetti B. de Souza, Anquetil, & Oliveira, 2005). La cita reciente, corresponde a una de las conclusiones del artículo, el cual revela que artículos o fragmentos de documentación son revisados al menos una vez. Todo lo anterior se lleva al contexto de nuestro estudio para generar el siguiente parámetro:

Cantidad de documentación disponible

Dentro del presente capítulo, se presentarán en detalle cada uno de los parámetros anteriormente mencionados.

#### **5.5.2 Cantidad de preguntas en Stack Overflow**

Stack Overflow es uno de los sitios webs más relevante con información para los desarrolladores, es por ello que se implementa el parámetro relacionado con la cantidad de información, básicamente preguntas y respuestas, presentes en el sitio. Para ello, se realiza una búsqueda en [https://stackoverflow.com,](https://stackoverflow.com/) utilizando el buscador que posee, se ingresan los siguientes textos:

- $\bullet$  [electron]
- $\bullet$  [sciter]
- $\bullet$  [nwjs]

Lo anterior, es la manera de buscar preguntas que contienen como etiqueta el texto deseado, en nuestro caso, el objetivo es encontrar información relacionada a los frameworks presentados en el marco teórico.

En cuanto a los resultados se obtiene lo siguiente:

- La etiqueta [Electron] posee 5.215 preguntas en el sitio.
- La etiqueta [Sciter] posee 4 preguntas en el sitio.
- La etiqueta [nwjs] posee 162 preguntas en el sitio.

A partir de los resultados, el criterio o parámetro generado es resumido en la tabla 13.

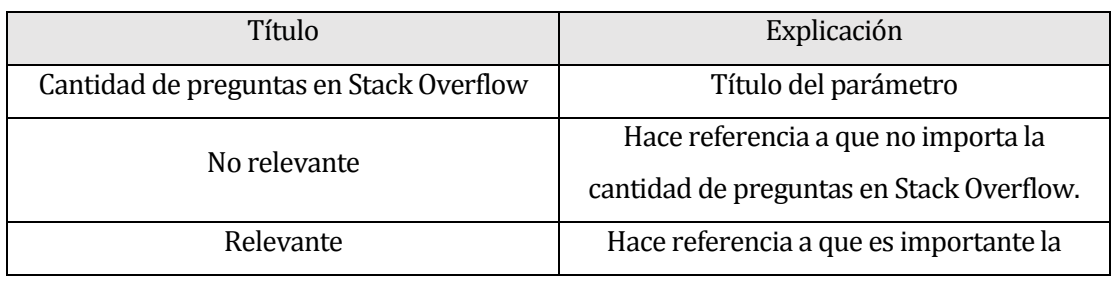

#### **Tabla 13: Parámetro "Cantidad de preguntas en Stack Overflow"**

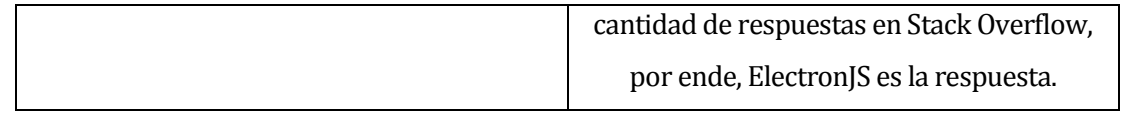

#### **5.5.3 Tiempo de respuesta en los foros oficiales del framework**

El tiempo de respuesta a una pregunta en específico es relevante para un desarrollador, más aún, si esta consulta se realiza en los foros oficiales del framework. Para obtener los tiempos de respuesta, se establece una semana como plazo (del 24 de Junio al 1 de Julio), en los cuales se contabilizan la cantidad de preguntas realizadas y el tiempo en el cual esta pregunta obtuvo una respuesta. Finalmente, se realiza un promedio con el fin de obtener un resultado final.

En el foro de ElectronJS (https://atomio.slack.com)

En una semana se contabilizan 27 preguntas, de las cuales solo 20 tienen respuesta (74,07%). Estas tienen un tiempo promedio en recibir una respuesta de 89 minutos.

En el foro de Sciter [\(https://sciter.com/forums/\)](https://sciter.com/forums/)

En una semana se contabilizan 14 preguntas, de las cuales todas tienen respuestas (100%). Estas tienen un tiempo promedio en recibir una respuesta de 541 minutos.

En el foro de NWJS [\(https://gitter.im/nwjs/nw.js\)](https://gitter.im/nwjs/nw.js)

En una semana se contabilizan tan solo 3 preguntas, de las cuales todas tienen respuesta (100%). Estas tienen un tiempo promedio en recibir respuesta de 1.024 minutos.

A partir de los resultados, el parámetro se resume en la tabla 14.

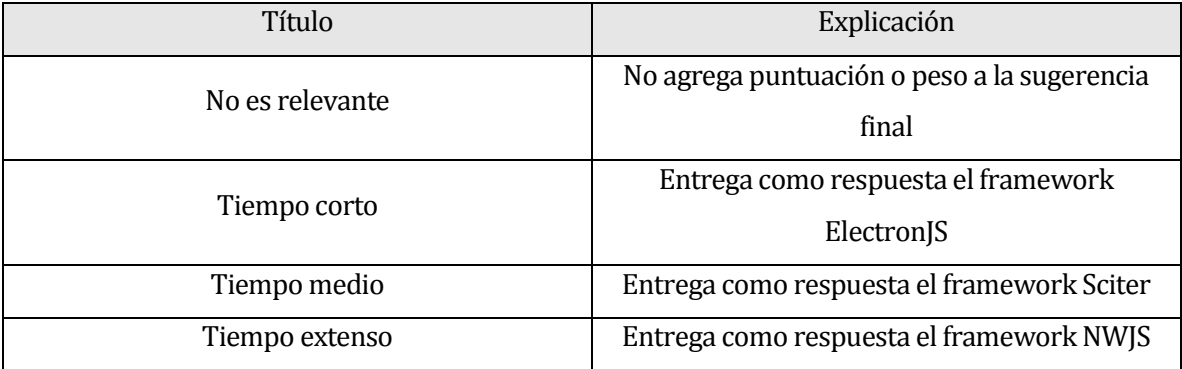

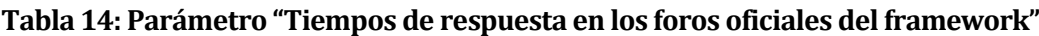

#### **5.5.4 Cantidad de documentación disponible**

Consultar la documentación es la manera más rápida para solucionar un problema de desarrollo, es por ello, que es relevante para el estudio contar con un parámetro relacionado con la cantidad de documentación disponible. Para formalizar la búsqueda, se contabilizan y registran la cantidad de páginas (en formato Web) que posee la documentación y finalmente se establece el parámetro utilizando la información obtenida.

De la documentación de Electron [\(https://electronjs.org/docs\)](https://electronjs.org/docs)

Electron cuenta con 43 páginas en su apartado de guías, 56 páginas relacionadas con la API y 23 páginas con características avanzada. Esto da un total de 122 páginas de documentación.

- De la documentación de Sciter [\(https://sciter.com/developers/sciter-docs/\)](https://sciter.com/developers/sciter-docs/) Sciter cuenta con un total de 76 páginas de documentación.
- De la documentación de NWJS [\(http://docs.nwjs.io/en/latest/\)](http://docs.nwjs.io/en/latest/)

NWJS cuenta con un total de 39 páginas de documentación.

A partir de los resultados, la tabla 15 muestra el parámetro generado.

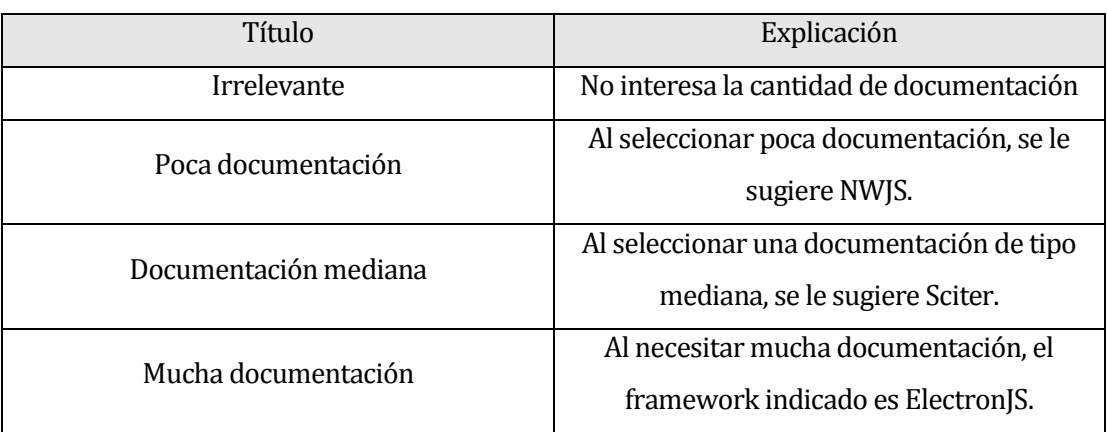

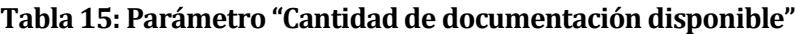

### **5.6 RESUMEN DE LA OBTENCIÓN DE PARÁMETROS**

Se puede señalar que una mayor cantidad de parámetros permite refinar la selección del framework más adecuado según las necesidades del usuario. En este estudio se utilizan cinco parámetros que se obtienen del trabajo de los capítulos anteriores.

Las sugerencias de frameworks como resultado, se obtienen de la revisión sistemática de herramientas realizada en los capítulos 3 y 4, estos capítulos, analizan en profundidad los resultados conseguidos.

En cuanto a los parámetros de selección presentes en el formulario, se obtienen realizando una encuesta y analizando sus resultados, presente en el capítulo 5, y una búsqueda realizada en el presente capitulo. Los parámetros obtenidos y utilizados son los siguientes:

- Área de la empresa
- Tamaño de la empresa determinada por el número de trabajadores
- Cantidad de preguntas en Stack Overflow
- Tiempos de respuesta en los foros oficiales de los frameworks
- Cantidad de documentación dado por la cantidad de páginas

Con esta información parametrizada, se genera una matriz, la cual representa qué criterios tienen como respuesta un framework. La matriz queda representada en la tabla 16.

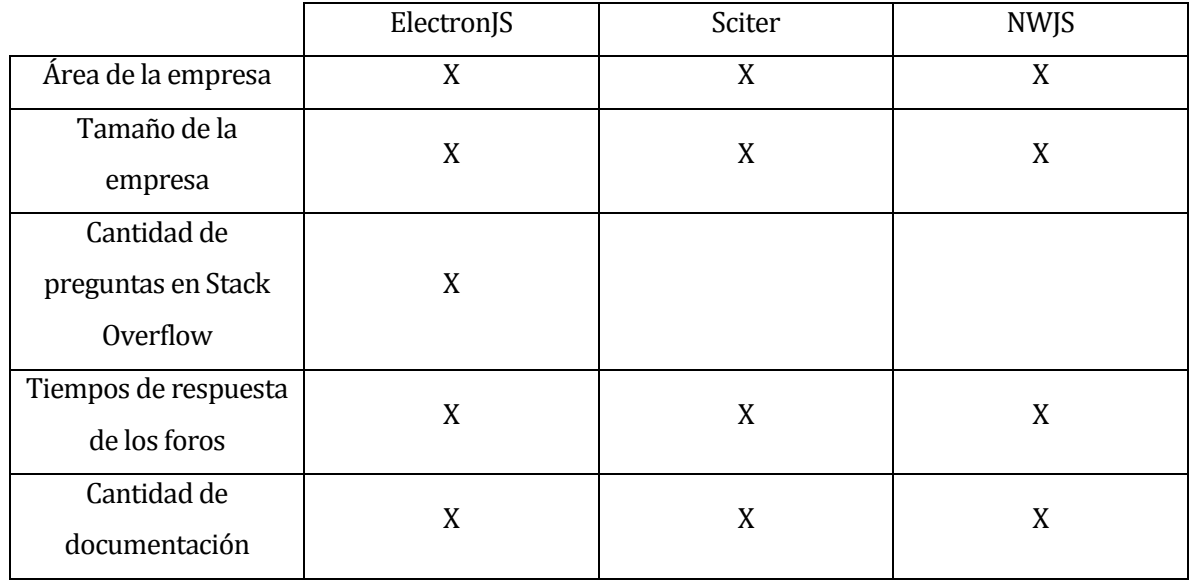

**Tabla 16: Matriz Criterios vs Frameworks** 

La tabla 16, muestra una matriz la cual refleja el framework que utiliza un parámetro de la lista. Esta matriz es la base del sistema de puntos para la elección de un resultado, la cual se explica en el capítulo 6.

*Universidad del Bío-Bío. Red de Bibliotecas - Chile*

Estudio de frameworks y librerías para desarrollo de aplicaciones híbridas

## **CAPÍTULO 6 CONSTRUCCIÓN DE LA APLICACIÓN**

## **6.1 INTRODUCCIÓN**

En este capítulo se detalla la construcción de una herramienta de software que permite sugerir al usuario un framework dependiendo de diferentes criterios seleccionados desde un formulario, en donde el presente capítulo pretende exponer las características y funcionalidades que posee. La aplicación tiene como objetivo demostrar los resultados obtenidos a lo largo del estudio, reflejándolos en una herramienta de software.

Adviser, es una aplicación Web, que mediante la recepción de parámetros mediante un formulario y su respectivo procesamiento, entrega un resultado, que corresponde a una recomendación de framework a utilizar para la construcción de una aplicación.

## **6.2 CARACTERÍSTICAS TÉCNICAS**

La aplicación consiste en un software basado en Web que interactúa con un usuario, el cual a través de completar un formulario, entrega una respuesta.

Al ser una aplicación Web, utiliza lenguajes Web, de los cuales está presente, HyperText Markup Language (HTML), Cascading Stylesheets (CSS) y JavaScript. Todo lo anterior se complementa con el framework más popular de desarrollo front-end, Bootstrap. Este framework, permite la construcción de interfaces responsivas, estilos atractivos visualmente, entre otros. La versión que se utiliza de Bootstrap es la 4, esto por la clara y oportuna documentación dispuesta por sus creadores. También la aplicación contempla el uso de llamadas asíncronas mediante Ajax.

En cuanto a la capa de datos, se utiliza PHP, la cual permite la conexión a la base de datos.

Además la aplicación utiliza el sistema de gestión de base datos MySQL, con el fin de recopilar los datos ingresados para un análisis futuro.

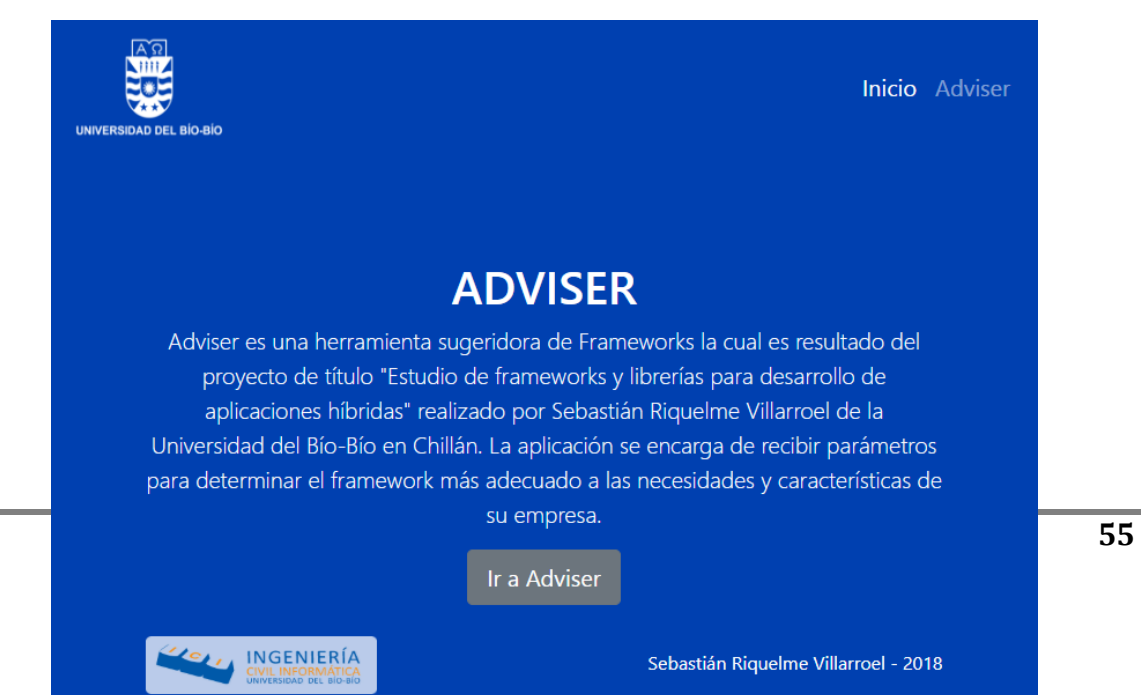

#### **Imagen 10: Pantalla de inicio de la aplicación.**

La imagen 10, muestra la primera pantalla de la aplicación, la cual presenta una breve introducción de la aplicación e información relacionada al proyecto.

En cuanto a la aplicación, se utilizan librerías que permiten mejoras visuales, estas librerías son BootBoxJS<sup>11</sup> y AlertifyJS<sup>12</sup>, BootBox permite la construcción de modals<sup>13</sup> de manera dinámica, en cuanto a Alertify, permite la modificación de las alertas en cuanto a temas visuales.

 $\overline{a}$ 

<sup>11</sup> BootBoxJS: Más información en[: http://bootboxjs.com](http://bootboxjs.com/)

<sup>12</sup> AlertifyJS: Más información en: http://alertifyjs.com

<sup>13</sup> Un modal es una ventana o cuadro que emerge con el fin de acaparar la atención en un foco particular, en este caso, la misma ventana.

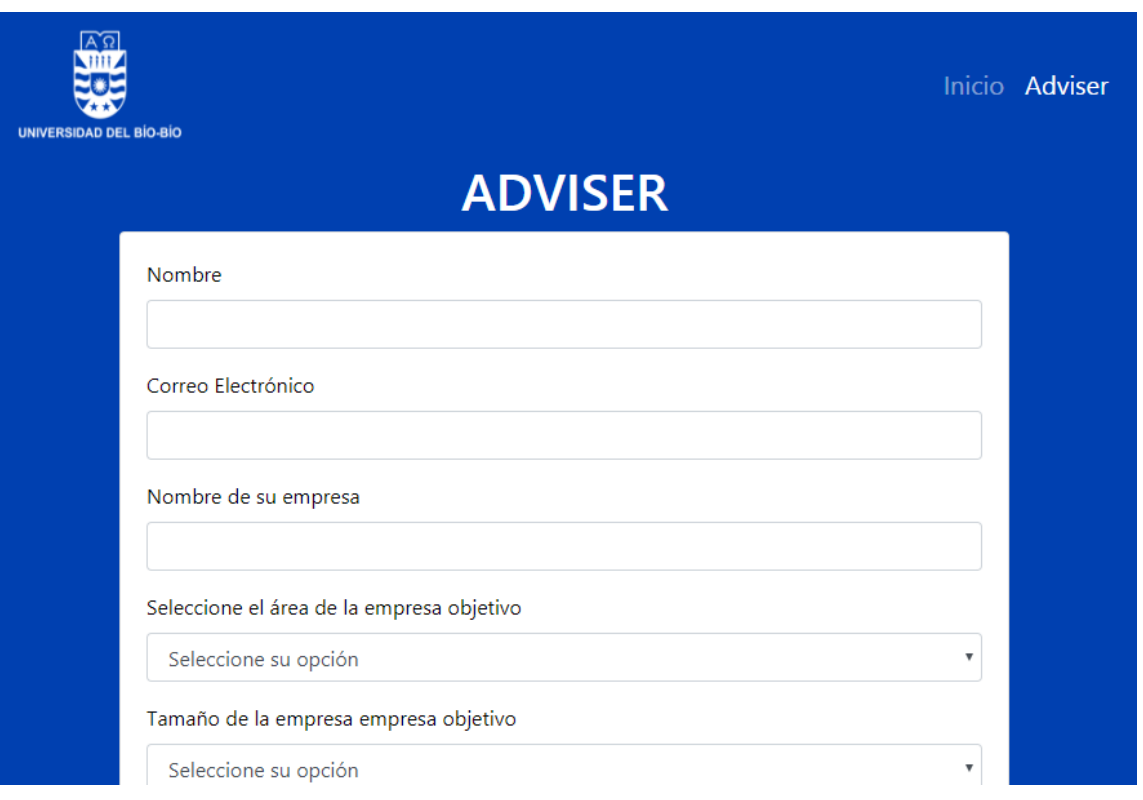

## **Imagen 11: Pantalla de ejemplo de la aplicación**

La imagen 11 muestra la pantalla correspondiente al formulario de la aplicación, en cuanto a la imagen 12, muestra un ejemplo de AlertifyJS con Bootstrap.

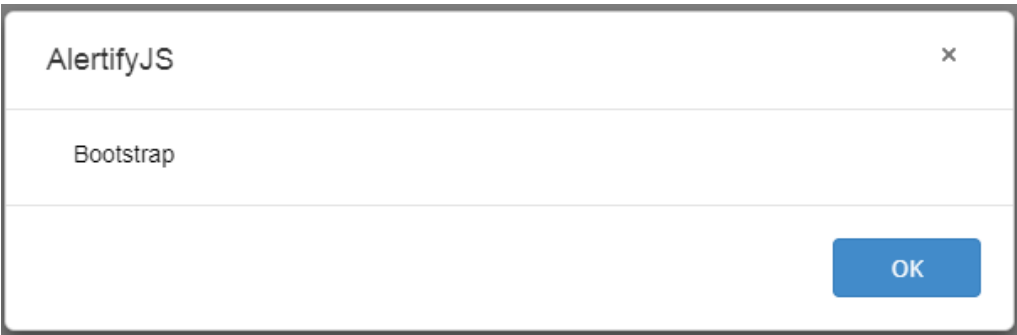

**Imagen 12: Ejemplo de alerta con AlertifyJS**

### **6.3 CONSTRUCCIÓN**

La construcción de la aplicación es fundamental, dado que la aplicación a crear es la que añade un significado extra al estudio realizado, reflejando los resultados obtenidos a lo largo en una forma gráfica.

La primera pantalla de la aplicación, muestra una bienvenida, la cual presenta como introducción a la aplicación. El código de esta pantalla se encuentra en el anexo G del documento.

La pantalla más importante de la aplicación, comienza desplegando las instrucciones mediante un modal con información referente al uso de la aplicación. La imagen 13, representa lo anteriormente mencionado.

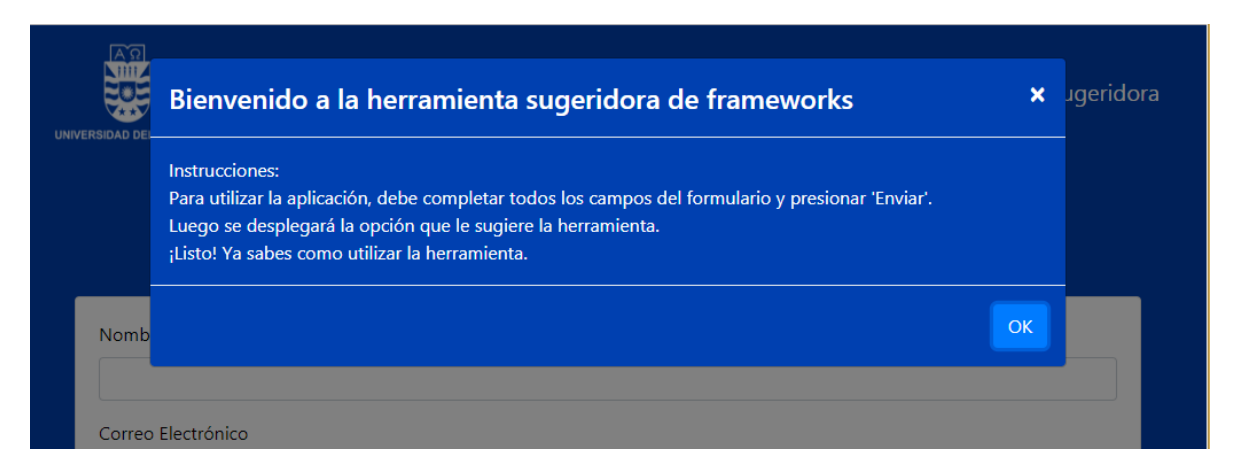

#### **Imagen 13: Instrucciones básicas para utilizar la aplicación.**

Posterior a cerrar la ventana de instrucciones, se presenta un formulario, en el cual se debe ingresar el nombre de la persona que utiliza la aplicación, su correo electrónico, el nombre de la institución para la cual utiliza la aplicación, seleccionar el área de la empresa y finalmente su tamaño, el cual es determinado por la cantidad de trabajadores. Posterior al envío del formulario, la aplicación procede a enviar los datos recopilados a la base de datos y mostrar un modal mediante BootBoxJS con el framework recomendado, una breve introducción de este, características, sugerencias y un enlace a la documentación. En el anexo G, se presentan fragmentos de código que muestran como está construida la aplicación.

En el anexo H, se encuentra el script de la creación de la tabla resultados, la cual guarda los resultados enviados por la aplicación.

Finalmente, en la imagen 14, se presenta el árbol de archivos y carpetas de la aplicación.

```
memoria
conexion.php
index.html
herramienta.html
registro.php
-CSS
    alertify.css
    bootstrap.css
    default.css
    sticky-footer-navbar.css
-js
    alertify.js
    bootbox.js
    bootstrap.min.js
    jquery-3.3.1.slim.min.js
    popper.min.js
-img
    logo ici.png
    logo_ubb.png
```
**Imagen 14: Árbol de archivos y carpetas de la aplicación**

## **6.4 ELECCIÓN DE UN RESULTADO**

La elección de un resultado, depende de la elección realizada en cada parámetro del formulario. Para ello, se implementa un sistema de puntuación en donde seleccionar determinados parámetros correspondientes al área y tamaño de la empresa asigna 3 puntos, en cuanto a los otros tres parámetros restantes, cada uno asigna 2 puntos individualmente. Cabe destacar, que las opciones que no asignan puntaje, son las que se presentan como irrelevantes dentro de los parámetros del formulario.

## **6.5 IMPLEMENTACIÓN DE EJEMPLOS**

Los ejemplos que se presentan a continuación, corresponden a situaciones que pueden ocurrir con el uso de la aplicación, para ello, se ofrecen dos ejemplos a desarrollar.

## **6.5.1 Ejemplo 1**

El primer ejemplo supone que la persona tiene una empresa de entretenimiento y su tamaño es considerado mediano. La imagen 15 y 16 dan cuenta de cómo es el procedimiento en el formulario y posterior respuesta respectivamente.

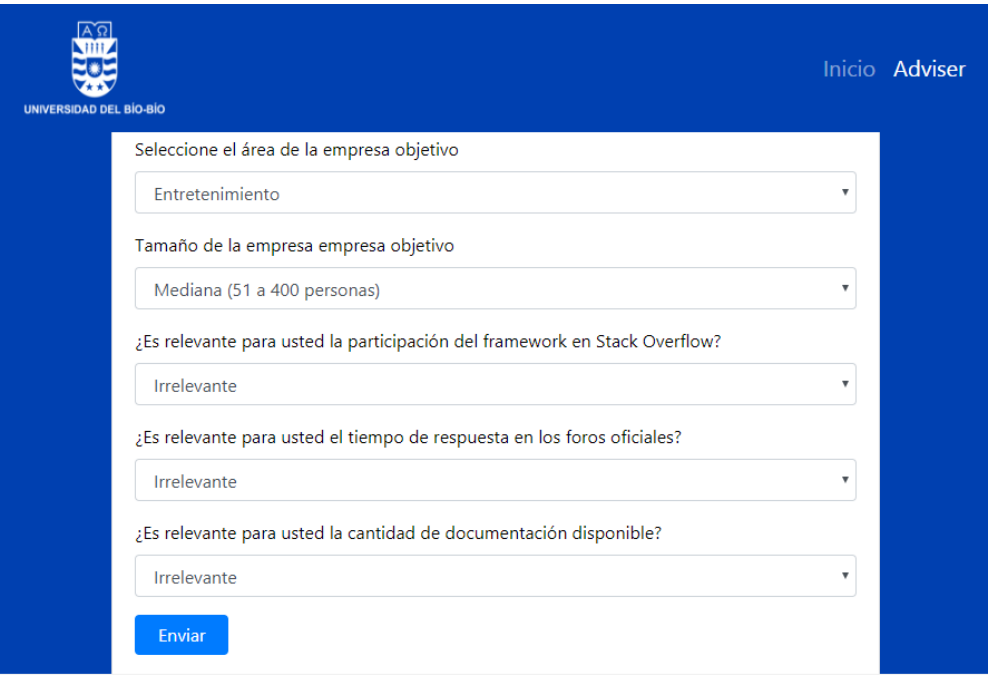

**Imagen 15: Primer ejemplo de ingreso de datos en el formulario**

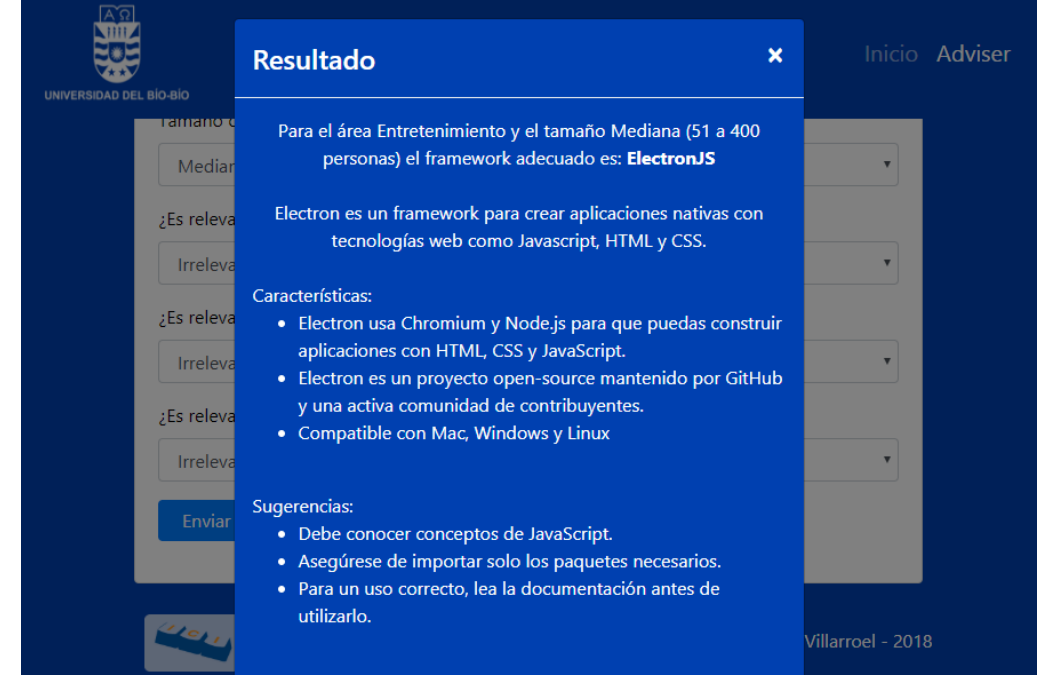

**Imagen 16: Respuesta del primer ejemplo**

### **6.5.2 Ejemplo 2**

El segundo ejemplo, refleja una situación similar al primero, cambiando el área de la empresa a salud y el tamaño es considerado mediano. La imagen 17 y 18 muestran el procedimiento para conocer el framework recomendado por la aplicación.

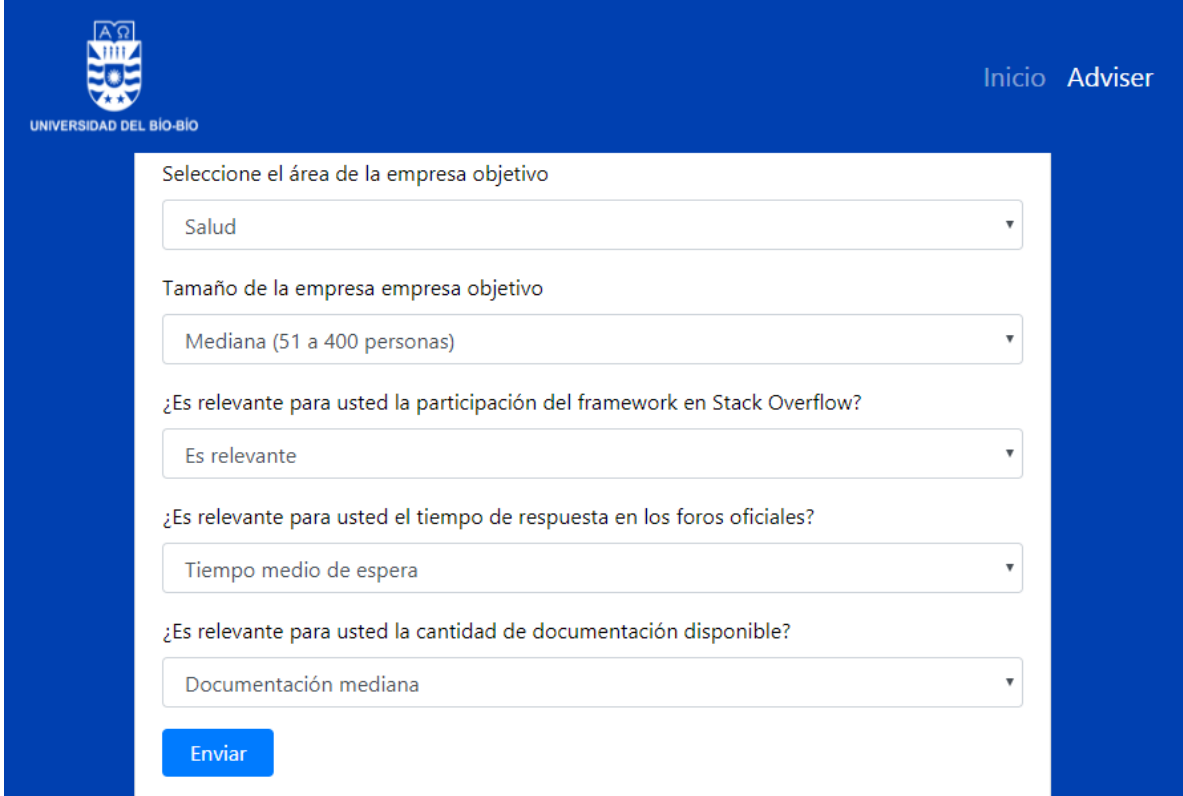

**Imagen 17: Formulario del segundo ejemplo**

*Universidad del Bío-Bío. Red de Bibliotecas - Chile*

Estudio de frameworks y librerías para desarrollo de aplicaciones híbridas

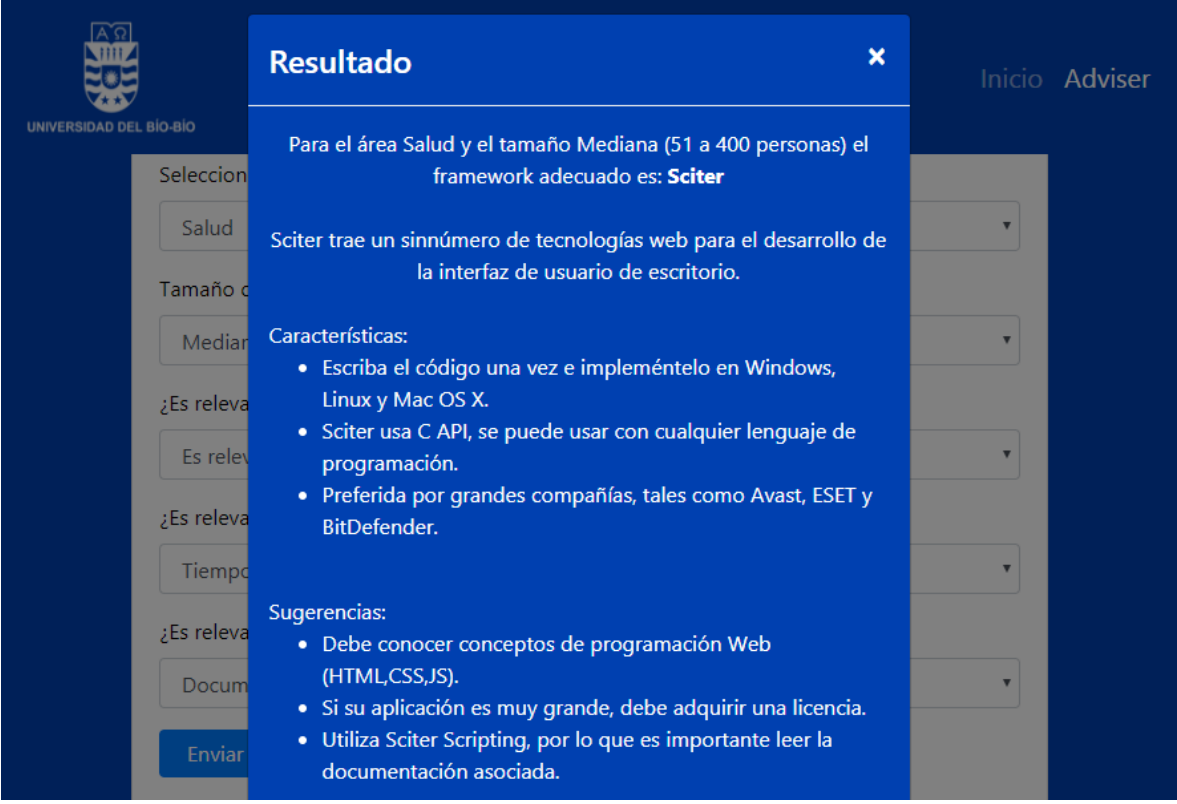

#### **6.6 DIFICULTADES**

Las dificultades presentadas en la construcción de la aplicación, son principalmente en el tema de programación en JavaScript, esto dado por la baja familiarización con el lenguaje confundiendo la sintaxis con las de otros lenguajes de programación. Además, la migración de Bootstrap 3, presente en el primera versión de la aplicación, a Bootstrap 4, generó complicaciones con las clases y estilos que dispone este framework de diseño Web, debiendo cambiar e inspeccionar cada una de las clases que presentaban conflictos y repararlas. Finalmente, el tiempo dispuesto para la construcción de la aplicación fue extendido por las razones anteriormente mencionadas, retrasando la entrega final de este.

**Imagen 18: Respuesta del segundo ejemplo**

*Universidad del Bío-Bío. Red de Bibliotecas - Chile*

Estudio de frameworks y librerías para desarrollo de aplicaciones híbridas

# **CAPÍTULO 7 CONCLUSIONES**

Sobre esta indagación se logran obtener una serie de conclusiones, las cuales son presentadas a continuación.

- Existen múltiples frameworks que permiten la construcción de aplicaciones híbridas en plataformas distintas, como por ejemplo móvil y Web, escritorio y móvil, entre otras, sin embargo, para el caso del desarrollo en plataformas Web y escritorio, son realmente limitadas.
- ElectronJS, NWJS y Sciter, son frameworks potentes, es por ello que se debe escoger sabiamente cuál de estos elegir para comenzar un proyecto o aplicación. El presente estudio demostró en qué áreas y tamaño de una empresa es factible utilizar alguno de los frameworks mencionado anteriormente.
- ElectronJS es el framework con mayor cantidad de respuestas obtenidas, sobrepasando cómodamente a los demás frameworks. Este framework tiene una amplia popularidad en el mundo, por el hecho de ser mantenido en GitHub y su comunidad de contribuyentes.
- Es importante destacar la participación de NodeJS en los frameworks, salvo en Sciter que no lo utiliza directamente. NodeJS permite el funcionamiento eficiente de los frameworks mediante la utilización de paquetes, estos pueden ser seleccionados y agregados a medida de que sean necesarios por la aplicación a construir.
- En general, es un complejo conseguir información de los frameworks en lugares que no sean oficiales de la herramienta.
- En relación a lo anterior, los foros de cada herramienta son una activa fuente de respuestas, estos generalmente son bastante activos, complementan a la documentación y proveen la ayuda correspondiente.
- Realizar un estudio sobre frameworks, permite conocer el estado actual de la industria en el país, se puede decir que la industria chilena del software no está en conocimiento o simplemente rechaza trabajar con nuevas tecnologías, esto queda demostrado por la cantidad de personas que responden a la encuesta realizada en español versus a la encuesta en inglés. Sin embargo, Noders Chile, es el grupo que tiene mayor relación al tema del estudio, ellos son la fuente principal de desarrolladores en lenguajes del tipo Web, principalmente JavaScript.
- Es necesario tener en cuenta otros factores que pueden implicar una elección de framework diferente, como lo es nivel de experiencia del desarrollador en lenguajes Web, ya que este es el principal lenguaje de los frameworks. También la duración del

proyecto, dado que los frameworks tienen distintas curvas de aprendizaje, por lo que toma tiempo utilizar el framework de forma óptima.

- Cuando se conoce completamente uno de los frameworks, estos disminuyen el tiempo de desarrollo, permitiendo la creación de aplicaciones mucho más atractivas para navegadores y escritorios.
- Los resultados obtenidos de la encuesta, demuestran que las pocas personas de habla hispana que desarrollan con alguno de los frameworks presentados, lo hacen para microempresas o pequeñas empresas, en cambio, los desarrolladores que respondieron la encuesta desarrollan para empresas grandes.
- La industria es muy variada en lo que desarrolla, es decir, está presente en múltiples áreas en las cuales se fabrican elementos de software, no obstante, gran parte de las áreas están presentes y son demostradas por la aplicación.
- Personalmente, realizar el presente estudio fue útil para adquirir nuevos conocimientos no relacionados directamente con la programación, es por ello que habilidades vinculadas con la investigación fueron aprendidas y perfeccionadas a lo largo del estudio.

*Universidad del Bío-Bío. Red de Bibliotecas - Chile*

Estudio de frameworks y librerías para desarrollo de aplicaciones híbridas

## **CAPÍTULO 8 TRABAJOS FUTUROS**

## **Trabajos futuros**

- En cuanto a los trabajos futuros, por parte del estudio, sería interesante utilizarlo en una investigación que involucre temas similares con el fin de aumentar y mejorar los datos recopilados en esta instancia.
- Formar alianzas y conexiones con personas que están relacionadas con el área, en el caso de nuestro país, Noders Chile14 cumple un rol importante en las tecnologías que involucran lenguajes Web en la construcción de sus aplicaciones.
- Ampliar el presente trabajo, buscando más áreas en las cuales se podría implementar un sistema o aplicación utilizando los frameworks que entrega el estudio.
- Por parte de la aplicación, mejorar la interfaz visual agregando animaciones, imágenes o videos que resulten más atractivos para el usuario y que faciliten la utilización de la aplicación.
- Aumentar las variables de entrada del formulario, con el fin de obtener un resultado más certero en relación al actual.
- Implementar una ventana en la aplicación que muestre las últimas recomendaciones entregadas a los usuarios.

 $\overline{a}$ 

<sup>14</sup> Noders Chile es una agrupación de desarrolladores que trabajan principalmente con JavaScript. Mas información en https://www.noders.com

## **BIBLIOGRAFÍA**

- Anderson , A., Huttenlocher, D., Kleinberg, J., & Leskovec, J. (2012). Discovering Value from Community Activity on Focused Question Answering Sites: A Case Study of Stack Overflow. *KDD '12 The 18th ACM SIGKDD International Conference on Knowledge Discovery and Data Mining* (págs. 850-858 ). Beijing, China: ACM Digital Library.
- Caro Gutiérrez, M. A., Rodríguez Ríos , A., Calero, C., Fernández-Medina, E., & Piattini , M. (Enero de 2005). *Análisis y revisión de la literatura en el contexto de proyectos de fin de carrera: Una propuesta.* Obtenido de https://www.researchgate.net/publication/251671565\_Analisis\_y\_revision\_de\_la\_literatur a\_en\_el\_contexto\_de\_proyectos\_de\_fin\_de\_carrera\_Una\_propuesta
- Cozzetti B. de Souza, S., Anquetil, N., & Oliveira, K. (2005). A Study of the Documentation Essential to Software Maintenance. *SIGDOC '05 Proceedings of the 23rd annual international conference on Design of communication: documenting & designing for pervasive information* (págs. 68-75). Coventry, United Kingdom: ACM Digital Library.
- Espacios Business Media. (13 de Septiembre de 2017). *Aplicación Híbrida ¿qué son y cuáles son sus ventajas?* Obtenido de http://www.espacios.media/aplicacion-hibrida-cuales-susventajas/
- Genero Bocco, M., Cruz-Lemus, J. A., & Plattini Velthuis, M. (2014). *Métodos de Investigación en Ingeniería del software.* Madrid: RA-MA Editorial.
- Github. (s.f.). *About*. Recuperado el 25 de Abril de 2018, de https://github.com/about
- Google. (s.f.). *Google Search*. Recuperado el 28 de Abril de 2018, de https://www.google.com/search/about/
- Kitchenham, B., & Pfleeger, S. (2008). Personal opinion surveys. En *Guide to Advanced Empirical Software Engineering* (págs. 63-92). Londres: Springer.
- Łaniewski, B. (20 de Octubre de 2016). *Qilin Editor*. Recuperado el Abril de 2018, de https://github.com/qilin-editor/qilin-app
- Luis Ortega-Ruiz, A. C. (2014). *Identificación de herramientas para el modelado de procesos de negocios desde la perspectiva de su extensibilidad.* Chillán.
- Mobiloud. (s.f.). *Native, Web or Hybrid Apps?* Recuperado el 25 de Abril de 2018, de https://www.mobiloud.com/blog/native-web-or-hybrid-apps/

- Next U. (s.f.). *APLICACIONES HÍBRIDAS: ¿QUÉ SON Y CÓMO USARLAS?* Recuperado el 03 de Junio de 2018, de https://www.nextu.com/blog/aplicaciones-hibridas-que-son-y-comousarlas/
- Oxford Dictionaries. (Abril de 2018). *Definición de híbrido*. Obtenido de https://es.oxforddictionaries.com/definicion/hibrido
- Real Academia Española. (Abril de 2018). *Diccionario de la lengua española: Aplicación*. Obtenido de http://dle.rae.es/?id=3CdjxNg
- Real Academia Española. (Abril de 2018). *Diccionario de la lengua española: Encuesta*. Obtenido de http://dle.rae.es/?id=FB7OOOp
- Solid Gear Group. (20 de Octubre de 2016). *Desarrollo de aplicaciones híbridas con Ionic*. Obtenido de https://solidgeargroup.com/desarrollo-de-apps-hibridas-con-ionic?lang=es
- W3C. (07 de Abril de 2014). *¿Qué es el Modelo de Objetos del Documento?* Obtenido de https://www.w3.org/2005/03/DOM3Core-es/introduccion.html

*Universidad del Bío-Bío. Red de Bibliotecas - Chile*

Estudio de frameworks y librerías para desarrollo de aplicaciones híbridas

## **ANEXOS**
# **ANEXO A. LISTADO DE POBLACIÓN OBJETIVO PARA LA ENCUESTA**

A continuación, se presenta el listado con las personas seleccionadas a ser parte de la muestra de la encuesta.

| <b>Nombre</b>              | <b>Empresa</b>             | Contacto                    |
|----------------------------|----------------------------|-----------------------------|
| Nicolás Munizaga           | Anticipa                   | nmunizaga@anticipa.cl       |
| Gabriel Mena               | Anticipa                   | gmenas@anticipa.cl          |
| Bryan Hernández            | Anticipa                   | bhernandez@anticipa.cl      |
| Mauricio Sepúlveda         | Nisum                      | msepulme@alumnos.ubiobio.cl |
| Fernando Larrañaga         | <b>Groupon Engineering</b> | Twitter: @xabadu            |
| <b>Felipe Torres</b>       | Noders Chile               | Twitter: @FForres           |
| Sergio Xalambrí            | ZEIT / Platzi              | Twitter: @sergiodxa         |
| Daniel Salazar             | <b>ZEROQ</b>               | dsalazar@zeroq.cl           |
| Luis Arancibia             | No especifica              | L.arancibiaf@gmail.com      |
| Gonzalo Tajmuch Chiminelli | No especifica              | gonzalo.tajmuch@gmail.com   |
| Carlos Linkunder           | Kunder                     | linkunder@gmail.com         |
| <b>Ivan Marik</b>          | No especifica              | Imarik81@gmail.com          |
| Ajey Charantimath          | http://www.ajey.me         | ajey.charantimath@gmail.com |

**Tabla 17: Listado de personas a enviar la encuesta.** 

### **ANEXO B. DISEÑO DE LAS PREGUNTAS DE LA ENCUESTA**

A continuación, se presenta el formulario con las preguntas de la encuesta realizada.

¿Ha trabajado usted con algún framework o librería que permita la creación de aplicaciones híbridas (Independiente de la plataforma)?

- $\bullet$  SI
- $\bullet$  NO

Mencione las características que más influyen en la selección de un framework para la creación de aplicaciones híbridas.

• TEXTO BREVE

¿Cuáles son las características por las que prefiere un framework o librería híbrida vs el desarrollo nativo?

- RENDIMIENTO
- COSTO MONETARIO DE DESARROLLO
- TIEMPO DE DESARROLLO
- MÚLTIPLE PLATAFORMA
- OTRO

¿Ha trabajado usted con algún framework o librería que permita la creación de aplicaciones para plataformas Web y de escritorio?

- $\bullet$  SI
- $\bullet$  NO

Seleccione el framework o librería (Para desarrollo Web y escritorio) que usted conoce o ha desarrollado con él.

- ELECTRONJS
- NWIS
- SCITER
- OTRO

Seleccione el o las áreas para los cuales ha desarrollado una aplicación híbrida utilizando el framework seleccionado en la pregunta anterior.

- BANCARIA
- COMERCIO
- EDUCACIÓN
- ENTRETENIMIENTO
- SALUD

- SECTOR PUBLICO
- SOCIAL
- OTRO

Seleccione el tamaño de la organización para la cual está destinada la aplicación (La más importante en su historia como desarrollador creada con el framework seleccionado).

- $\bullet$  1 A 5 TRABAJADORES
- 6 A 50 TRABAJADORES
- 51 A 400 TRABAJADORES
- 401 A MÁS TRABAJADORES

### **ANEXO C. RESULTADOS DE FIABILIDAD DE LA ENCUESTA**

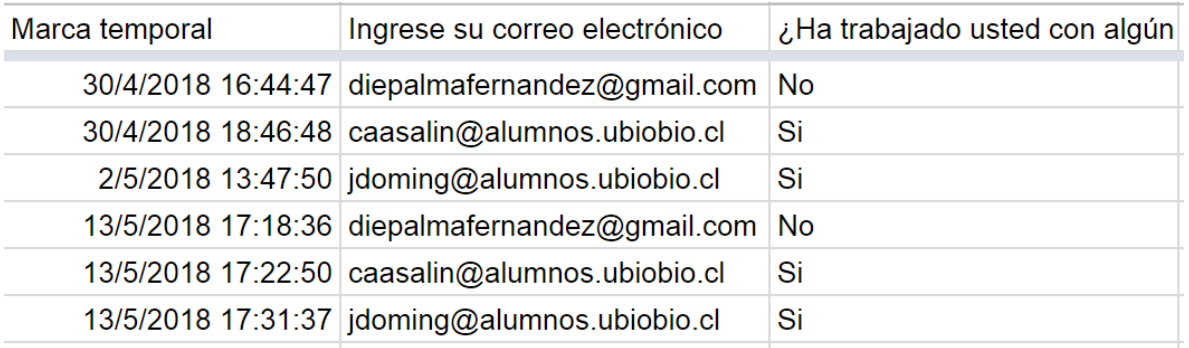

### **Imagen 19: Resultados para la fiabilidad de los datos**

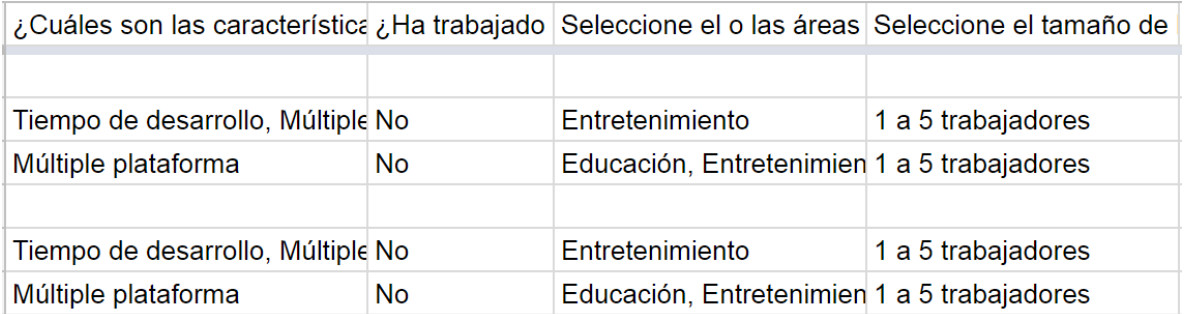

### **Imagen 20: Resultados para la fiabilidad de los datos**

# **ANEXO D. CÓDIGO FUENTE DE LA APLICACIÓN**

A continuación se presenta un fragmento de código de la pantalla de inicio de la aplicación.

```
<body>
   <header>
      <nav class="navbar navbar-expand-md navbar-dark fixed-top bg-dark">
       <div style="float: left;">
         <img src="logo_ubb.png" alt="Universidad del Bío-Bío" height="100"
width="140">
       </div>
       <button class="navbar-toggler" type="button" data-toggle="collapse"
data-target="#navbarCollapse" aria-controls="navbarCollapse"
         aria-expanded="false" aria-label="Toggle navigation">
         <span class="navbar-toggler-icon"></span>
       </button>
       <div class="collapse navbar-collapse" id="navbarCollapse">
         <ul class="navbar-nav ml-auto">
           <li class="nav-item active">
              <a class="nav-link" href="index.html">Inicio
                <span class="sr-only">(current)</span>
             \langlea>
          \langle/li>
           <li class="nav-item">
              <a class="nav-link" href="recomendador.html">Recomendador</a>
          \langle/li>
        \langle/ul>
       </div>
    \langle/nav\rangle </header>
   <main role="main" class="container">
     <center>
       <h1 class="mt-5">
         <center>Recomendador de Frameworks</center>
      \langle/h1>
       <p class="lead">El Recomendador de Frameworks es el resultado del 
proyecto de título "Estudio de frameworks y librerías para desarrollo
         de aplicaciones híbridas" realizado por Sebastián Riquelme 
Villarroel de la Universidad del Bío-Bío en Chillán. La
         aplicación se encarga de recibir parámetros para determinar el 
framework más adecuado a las necesidades y características
         de su empresa.</p>
       <a href="recomendador.html" class="btn btn-lg btn-secondary">Ir al 
recomendador</a>
```

```
 </center>
   </main>
   <footer class="footer">
     <div class="container">
       <img src="logo_ici.png" alt="Universidad del Bío-Bío" height="50"
width="200">
       <p style="float:right"> Sebastián Riquelme Villarroel - 2018</p>
     </div>
   </footer>
```
Fragmento de código que muestra el formulario en la pantalla de la aplicación.

```
<form id="formulario">
     <div class="form-group">
         <label for="nombre" data-toggle="tooltip" title="Ingrese su nombre"
style="color:black;">Nombre</label>
         <input type="text" class="form-control input-sm" id="nombre"
name="">
     </div>
     <div class="form-group">
         <label for="correo" data-toggle="tooltip" title="Ingrese su correo 
electrónico" style="color:black;">Correo Electrónico</label>
         <input type="email" class="form-control input-sm" id="correo"
name="">
     </div>
     <div class="form-group">
         <label for="nombreEmpresa" data-toggle="tooltip" title="Ingrese el 
nombre de su empresa" style="color:black;">Nombre de la empresa</label>
         <input type="text" class="form-control input-sm" id="nombreEmpresa"
name="">
     </div>
     <div class="form-group">
         <label for="area" data-toggle="tooltip" title="Seleccione el área de 
su empresa" style="color:black;">Área de la empresa</label>
         <select class="form-control" id="area">
             <option value="1">Análisis de datos</option>
             <option value="2">Bancarias</option>
             <option value="3">Comercio</option>
             <option value="4">Educación</option>
             <option value="5">Entretenimiento</option>
             <option value="6">Salud</option>
             <option value="7">Sector público</option>
             <option value="8">Social</option>
```

```
 <option value="9">Tecnología</option>
             <option value="10">Videojuegos</option>
         </select>
     </div>
     <div class="form-group">
         <label for="tamano" data-toggle="tooltip" title="Seleccione el 
tamaño de su empresa" style="color:black;">Tamaño de la empresa</label>
         <select class="form-control" id="tamano">
             <option value="1">Microempresa (1 a de 5 personas)</option>
             <option value="2">Pequeña (6 a 50 personas)</option>
             <option value="3">Mediana (51 a 400 personas)</option>
             <option value="4">Grande (+401 personas)</option>
         </select>
     </div>
     <div class="form-group">
         <label for="stackoverflow" data-toggle="tooltip" title="¿Es 
relevante la participación del framework en Stack Overflow?"
             style="color:black;">¿Es relevante la participación del 
framework en Stack Overflow?</label>
         <select class="form-control" id="stackoverflow">
             <option value="1">Irrelevante</option>
             <option value="2">Es relevante</option>
         </select>
     </div>
     <div class="form-group">
         <label for="espera" data-toggle="tooltip" title="¿Cuanto tiempo de 
espera es adecuado?" style="color:black;">Tiempo de respuesta en los foros 
oficiales</label>
         <select class="form-control" id="espera">
             <option value="1">Irrelevante</option>
             <option value="2">Tiempo corto de espera</option>
             <option value="3">Tiempo medio de espera</option>
             <option value="4">Tiempo extenso de espera</option>
         </select>
     </div>
     <div class="form-group">
         <label for="documentacion" data-toggle="tooltip" title="¿Cuanta 
documentación necesita?" style="color:black;">Cantidad de 
documentación</label>
         <select class="form-control" id="documentacion">
             <option value="1">Irrelevante</option>
             <option value="2">Poca documentación</option>
             <option value="3">Documentación mediana</option>
```

```
 <option value="4">Mucha documentación</option>
     </select>
 </div>
```
#### </form>

Código correspondiente a las instrucciones utilizando BootBox.

```
<script>
     $(window).on('load', function () {
         bootbox.alert({
             size: "large",
             title: "Bienvenido al recomendador de frameworks",
             message: "Instrucciones: <br> Para utilizar la herramienta, debe 
completar todos los campos del formulario y presionar 'Enviar'. <br> Luego 
se desplegará la opción que le sugiere el recomendador. <br> ¡Listo! Ya 
sabes cómo utilizar el recomendador. ",
            callback: function () { /* your callback code */ }
         })
     });
</script>
```
Ejemplo de un resultado de la aplicación utilizando BootBox.

```
bootbox.alert({
             size: "large",
             title: "Resultado",
             message: "<center>Para el área " + areaText + " y el tamaño " + 
tamanoText + " el framework adecuado es:<b> ElectronJS</b> 
</center><br><center> Electron es un framework para crear aplicaciones 
nativas con tecnologías web como Javascript, HTML y CSS.</center> 
<br>Características: <ul> <li>Electron usa Chromium y Node.js para que 
puedas construir aplicaciones con HTML, CSS y JavaScript.</li><li>Electron
es un proyecto open-source mantenido por GitHub y una activa comunidad de 
contribuyentes.</li><li>Compatible con Mac, Windows y
Linux</li></ul><br/>strangerencias: <br/> <br/>through \lambda -linux</linux</linux</linux</linux</linux</linux debt.
JavaScript.</li><li>Asegúrese de importar solo los paquetes
necesarios.</li><li>Para un uso correcto, lea la documentación antes de 
utilizarlo.</li></ul><br>Documentación: https://electronjs.org/docs",
            callback: function () { /* your callback code */ }
 })
```
Código de inserción de los datos capturados en el formulario utilizando PHP.

```
<?php
```
require\_once "conexion.php";

```
 $conexion=conexion();
```

```
 $nombre=$_POST['nombre'];
         $correo=$_POST['correo'];
         $nombreEmpresa=$_POST['nombreEmpresa'];
         $areaEmpresa=$_POST['areaEmpresa'];
         $tamanoEmpresa=$_POST['tamanoEmpresa'];
         $stackoverflow=$_POST['stackoverflow'];
         $tiempo=$_POST['tiempo'];
         $documentacion=$_POST['documentacion'];
         $resultado=$_POST['resultado'];
         $sql="INSERT into resultados 
(nombre,correo,nombreEmpresa,areaEmpresa,tamanoEmpresa,stackoverflow,tiempo,
documentacion, resultadoFramework)
                 values
('$nombre','$correo','$nombreEmpresa','$areaEmpresa','$tamanoEmpresa','$stac
koverflow','$tiempo','$documentacion','$resultado')";
             echo $result=mysqli_query($conexion,$sql);
```
?>

# **ANEXO E. BASE DE DATOS**

El script de la base de datos es el siguiente.

```
CREATE TABLE `resultados` (
  \hat{i}d\hat{j} int(11) NOT NULL,
  `nombre` varchar(100) CHARACTER SET utf8 COLLATE utf8 spanish ci NOT NULL,
   `correo` varchar(100) CHARACTER SET utf8 COLLATE utf8_spanish_ci NOT NULL,
  `nombreEmpresa` varchar(100) CHARACTER SET utf8 COLLATE utf8 spanish ci
NOT NULL,
  `areaEmpresa` varchar(100) CHARACTER SET utf8 COLLATE utf8 spanish ci NOT
NULL,
  `tamanoEmpresa` varchar(100) CHARACTER SET utf8 COLLATE utf8_spanish_ci
NOT NULL,
   `stackoverflow` varchar(100) NOT NULL,
   `tiempo` varchar(100) NOT NULL,
   `documentacion` varchar(100) NOT NULL,
   `resultadoFramework` varchar(100) CHARACTER SET utf8 COLLATE 
utf8 spanish ci NOT NULL
);
```